### UNIVERSIDADE FEDERAL DO RIO GRANDE DO SUL INSTITUTO DE MATEMATICA ´ PROGRAMA DE PÓS-GRADUAÇÃO EM MATEMÁTICA APLICADA

# " $\mathbf{MGLT}\mathbf{S}^{\mathrm{M}}_{\mathrm{N}}$ Aproximação angular "Multigrid" em uma placa plana

por

Marcelo Antonio dos Santos

Dissertação submetida como requisito parcial para a obtenção do grau de

Mestre em Matemática Aplicada

Prof<sup>a</sup>. Dr<sup>a</sup>. Cynthia Feijó Segatto Orientadora

Porto Alegre, junho de 2005.

## $\rm CIP$  -  $\rm CATALOGA\rm\zeta\tilde{A}O$  NA  $\rm PUBLICA\rm\zeta\tilde{A}O$

dos Santos, Marcelo Antonio

 $\rm ^{\circ}MGLTS_N^{M^{\prime\prime}}$ 

Aproximação angular "Multigrid" em uma placa plana / Marcelo Antonio dos Santos.—Porto Alegre: PPGMAp da UFRGS, 2005.

43 p.: il.

Dissertação (mestrado) —Universidade Federal do Rio Grande do Sul, Programa de Pós-Graduação em Matemática Aplicada, Porto Alegre, 2005. Orientadora: Segatto, Cynthia Feij´o

Dissertação: Matemática Aplicada

Dedico este trabalho aos meus pais, Arlindo  $e$  Nair, à minha irmã, Adriana  $e$ à minha esposa, Liege, pelo incentivo, pela  $compreensão e pela paciência.$ 

### AGRADECIMENTOS

Agradeço a Deus, pela saúde e por todas as virtudes a mim concedidas durante este período, sem as quais não teria condições de concluir este trabalho.

O meu agradecimento `aquelas pessoas que estiveram ao meu lado em todos os momentos, que me incentivaram e acreditaram no meu sucesso, em especial à minha família e à minha esposa, fontes inesgotáveis daquele que é o principal combustível em todas as minhas conquistas: o Amor.

O meu agradecimento especial `a minha irm˜a, Adriana. Mais do que qualquer outra pessoa, ela sempre acreditou no meu sucesso e contribuiu decisivamente para que este sonho se tornasse real.

Agradeço à minha orientadora, que sempre esteve disposta a me auxiliar no decorrer do trabalho, mesmo nos momentos mais difícieis.

# Conteúdo

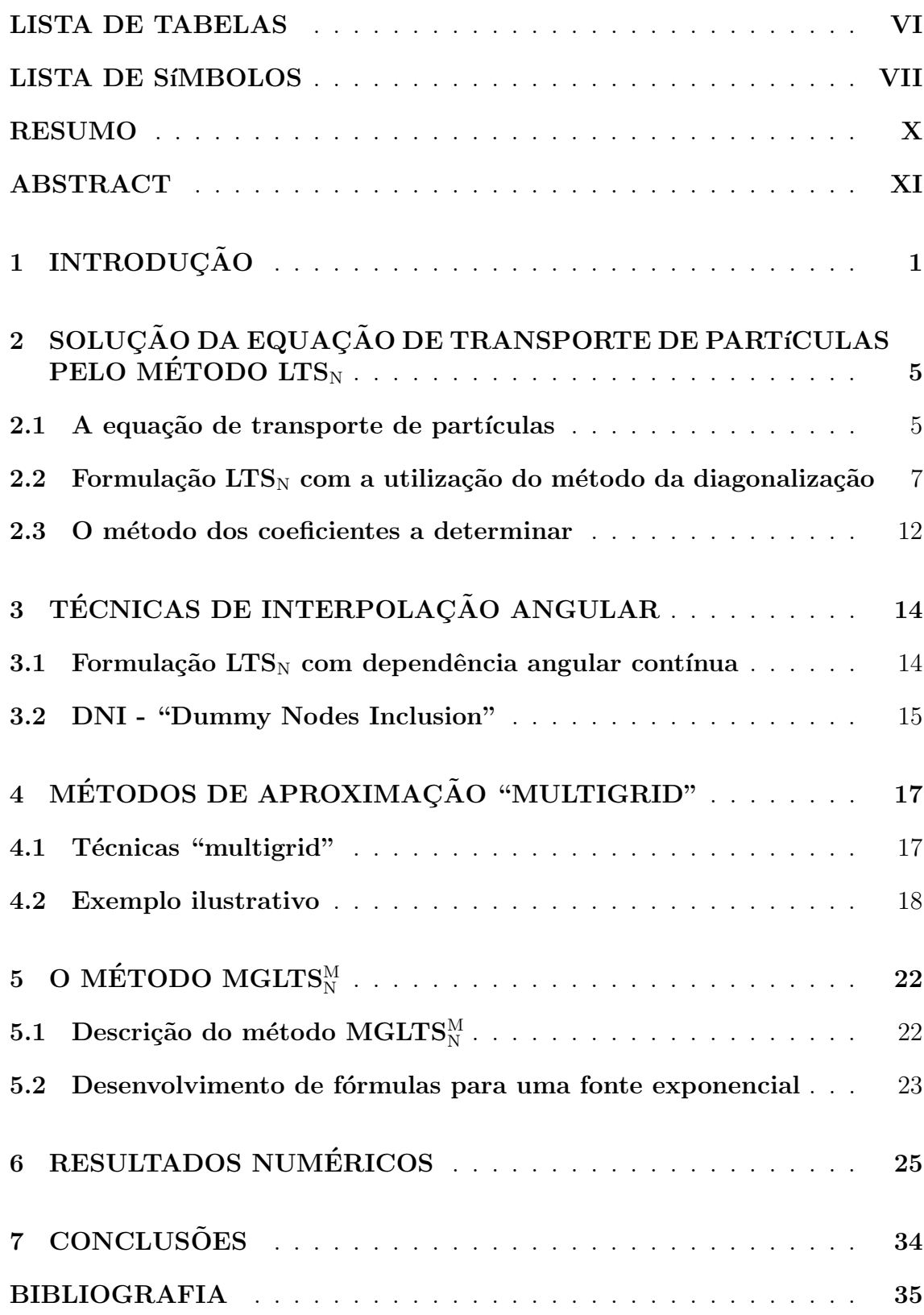

# Lista de Tabelas

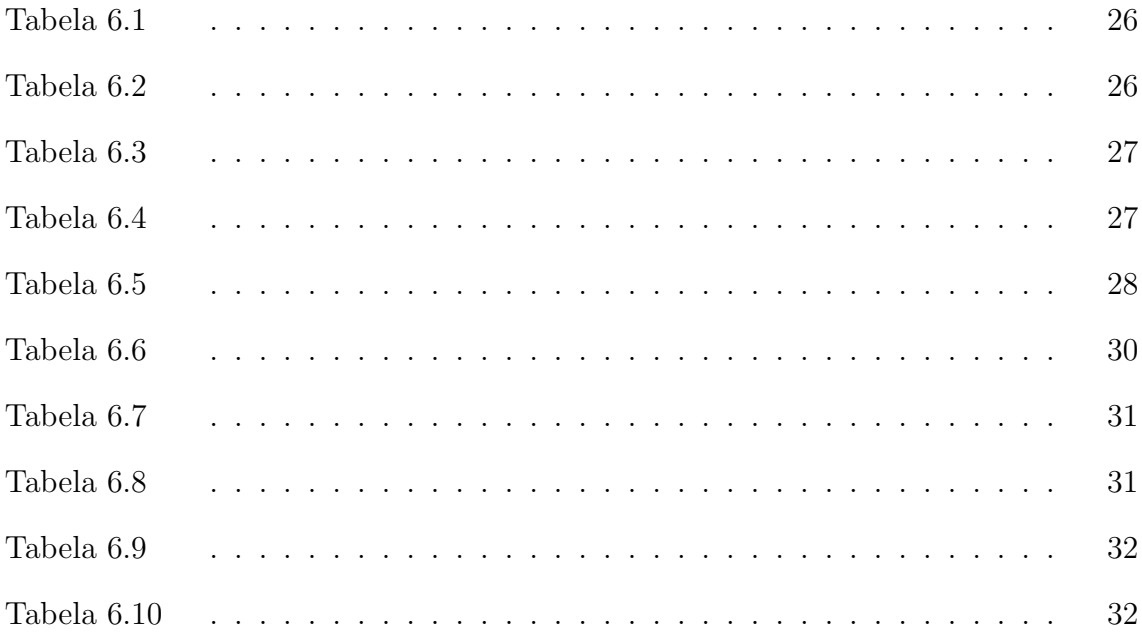

# LISTA DE SÍMBOLOS

- A Matriz numérica de ordem N
- $a_{i,j}$  Elementos da matriz A
- $\mathbf{B}(\tau)$  Matriz transformada inversa de  $(sI A)^{-1}$
- $\mathbf{B}^{+}(\tau)$  Decomposição da matriz  $B(\tau)$  nos autovalores positivos
- $\mathbf{B}^{-}(\tau)$  Decomposição da matriz  $B(\tau)$  nos autovalores negativos
- C Vetor dos coeficientes da solução particular do problema de transporte - método dos coeficientes indeterminados.
- $c_i$  Elementos do vetor **C**
- $f(\mu)$  Fluxo angular de partículas incidente na fronteira  $\tau = 0$  da placa, na direção  $\mu$
- $d_{i,j}$  Elementos da matriz D
- D Matriz diagonal dos autovalores de A
- $\mathbb{D}^+$  Decomposição da matriz D nos autovalores positivos de A
- D<sup>−</sup> Decomposição da matriz D nos autovalores negativos de A
- $f_m$  Fluxo angular de partículas incidente na fronteira  $\tau = 0$  da placa, na direção discreta  $\mu_m$
- $g(\mu)$  Fluxo angular de partículas incidente na fronteira  $\tau = \tau_0$  da placa, na direção  $\mu$
- $g_m$  Fluxo angular de partículas incidente na fronteira  $\tau = \tau_0$  da placa, na direção discreta  $\mu_m$
- $H(\tau)$  Vetor convolução da matriz  $B(\tau)$  com o vetor  $\mathbf{Q}(\tau)$
- $I(\tau, \mu)$  Fluxo angular de partículas na direção  $\mu$  e na posição  $\tau$

VII

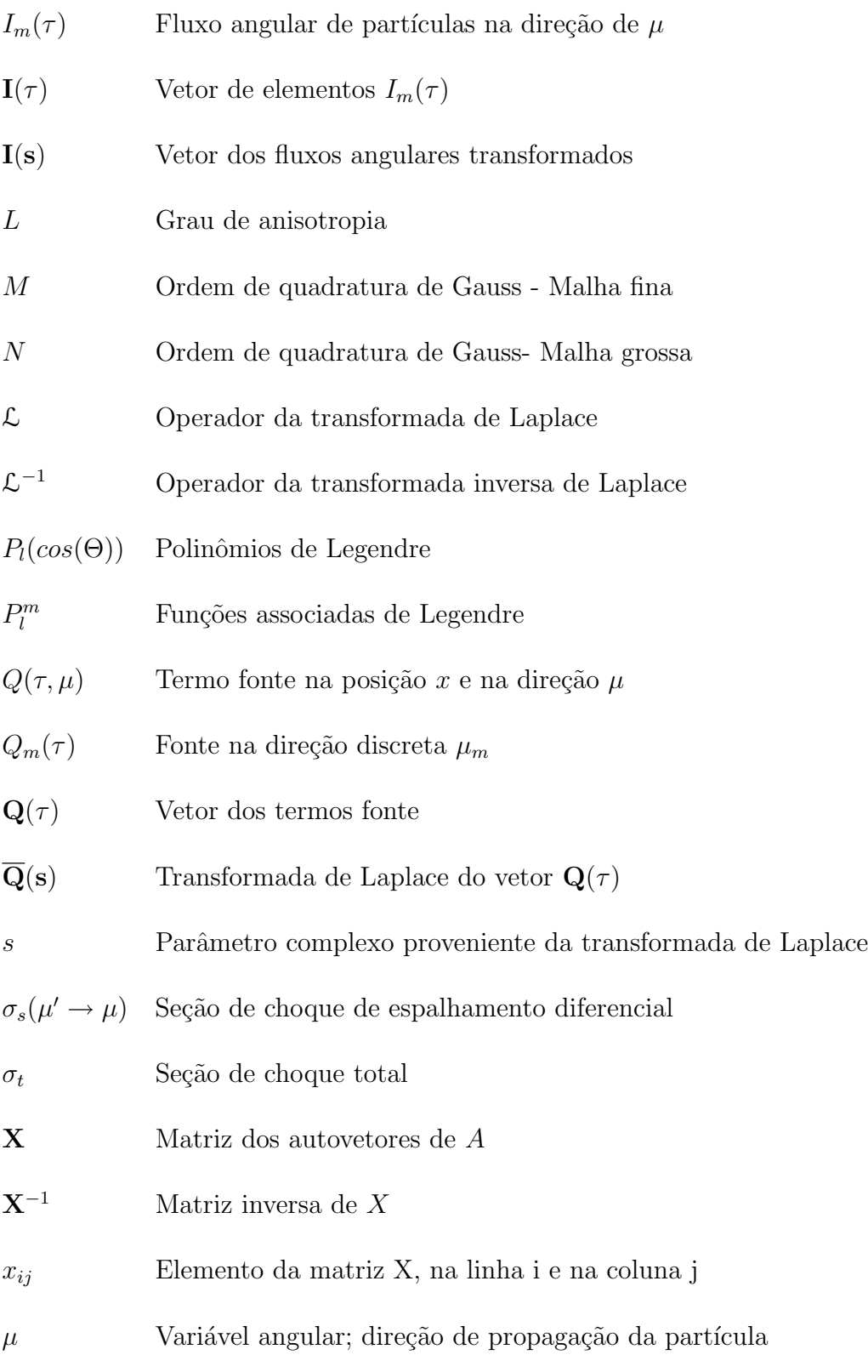

- $\omega_m$  Pesos da quadratura de Gauss-Legendre
- $\beta_l$  Coeficientes da expansão em polinômios de Legendre

VIII

- $\lambda_i$  Autovalores da matriz  $A$
- ∗ Operação de convolução

## RESUMO

Neste trabalho, desenvolve-se um método "multigrid" para a aproximação angular da solução da equação de transporte de partículas em uma placa plana, baseado na formulação LTS<sub>N</sub> com dependência contínua na variável angular. Para tanto, aplica-se a formulação  $LTS_N$  sobre o conjunto de equações  $S_N$  para determinar o fluxo angular de partículas nas N direções discretas referentes a uma malha grossa (N pequeno) e em seguida, usando os fluxos conhecidos, aplica-se a formulação  $LTS_N$  com dependência angular contínua, para avaliar o fluxo angular nas M direções discretas referentes a uma malha fina (M grande). São apresentadas simulações numéricas que ilustram a capacidade desse método, denotado por  $\rm MGLTS_{N}^{M},$ no que diz respeito à redução do esforço computacional na aproximação da solução para problemas que requerem elevadas ordens de quadratura e alto grau de anisotropia.

## ABSTRACT

In this work it is developed a multigrid method to the angular approximation of particles transport equation solution in a slab based on the  $LTS_N$ formulation with angular variable continuous dependence. For that, it is applied the  $\rm LTS_N$  formulation about the set of  $\rm S_N$  equations to determinate the particle angular flux in the N directions related to coarse grid (small N). After it is applied the  $LTS_N$ with continuous angular dependence formulation to evaluate the angular flux in M distinct directions referred a fine grid (large M). It is presented numeric simulations which illustrate the method capacity pointed out by  $MGLTS_N^M$ , that refer to computational effort reduction on solution approximation for problem that request quadrature high order and anisotropic high degree.

# 1 INTRODUÇÃO

A equação de transporte é uma equação íntegro-diferencial que descreve a distribuição de partículas, tais como fótons, nêutrons, elétrons, moléculas e ondas eletromagnéticas, que fluem livremente em um meio, levando em conta o movimento das mesmas e suas interações com o meio[15].

Ao longo do tempo, métodos para a solução da equação de transporte de partículas têm sido desenvolvidos. Dentre eles, destaca-se a aproximação em ordenadas discretas proposto por Chandrasekhar [13], conhecida como aproximação  $\mathbf{S}_{\text{N}}$ do problema de transporte. Esta aproximação consiste na aplicação do método da colocação na variável angular, o que resulta em um sistema de equações diferenciais ordinárias na variável espacial, e na aproximação do termo integral por quadratura de Gauss-Legendre.

Nos anos 90, foi proposto por Vilhena e Barichello [53, 2, 54] o método  $LTS_N$ , que resolve de forma analítica a aproximação  $S_N$  do problema de transporte, aplicando a transformada de Laplace na variável espacial sobre um domínio finito. O método  $\mathrm{LTS_N}$  consiste, basicamente, na aplicação da transformada de Laplace no sistema de equações diferenciais ordinárias gerado pela aproximação  $S_N$ . Resolvendo este sistema de equações dependente da variável complexa "s", seguida da inversão da transformada de Laplace, encontra-se uma expressão para o fluxo angular. Para obtenção da solução é necessária a inversão de uma matriz do tipo  $(sI - A)$ , onde  $\bf{A}$  é a matriz associada especificamente ao problema de transporte. Vários métodos foram desenvolvidos com o objetivo de encontrar uma fórmulação analítica para a inversão da matriz associada ao método genérico. Primeiramente, foi proposto um algoritmo utilizando a estrutura da matriz  $LTS_N$  linearmente anisotrópica e o conceito de matriz inversa [3]. A seguir, essa formulação foi estendida para o caso anisotrópico [25, 26]. Uma aproximação alternativa para esse procedimento, utilizando o algoritmo de Trzaska [48], que inverte uma matriz do tipo  $(sI - A)$ , foi aplicada na resolução do método  $\mathrm{P_{N}}$  [46] . Para contornar dificuldades de ordem computacional, visto que esses m´etodos n˜ao mostraram-se eficazes para problemas com ordem de aproximação  $N > 22$ , surgiu a idéia de um método recursivo para inverter uma matriz simbólica do tipo  $(sI - A)$  [40], que associa a decomposição de Schur com o método do particionamento.

Levando em conta que a matriz A associada à matriz simbólica  $(sI-A)$ é não degenerada, Segatto, Vilhena e Gomes<sup>[39]</sup> fizeram a decomposição da matriz A em uma matriz diagonal, que propiciou trabalhar com problemas com ordem de quadratura muito elevada, apresentando, neste caso, dificuldades computacionais no que diz respeito ao cálculo dos autovalores e autovetores da matriz **A**. Para evitar o problema de *overflow* devido ao caráter exponencial da solução  $LTS_N$  para problemas envolvendo grandes espessuras de placas Barichello [comunicação pessoal, 1996] propôs uma mudança de variável na solução, trocando  $\tau$  por  $\tau - \tau_0$  para os termos exponenciais positivos, onde $\tau_0$ é a espessura da placa. Este procedimento é válido para problemas sem fonte, mas no caso de problemas com fonte, o problema de over $flow$  é transferido para o termo fonte. Gonçalves[18] propôs uma nova formulação para a solução  $LTS_N$  que leva em conta a propriedade de invariância das direções discretas. Fisicamente isto significa considerar equivalentes partículas deslocando-se da direita para a esquerda  $(\mu_i < 0)$  e partículas deslocando-se da esquerda para a direita ( $\mu_i > 0$ ). Isso possibilitou ao método LTS<sub>N</sub> trabalhar com problemas com alto grau de anisotropia, grandes espessuras e fonte arbitrária.

O método LTS<sub>N</sub> tem sido aplicado na solução de uma vasta variedade de problemas de transporte: unidimensionais, com meio homogêneo e heterogêneo [53, 38]; espalhamento anisotrópico [25, 54, 40]; para modelos de um grupo [3] e com multigrupos de energia [56, 54, 4]; com ou sem simetria azimutal, como trasferência radiativa em nuvens  $[41, 55, 12]$ . Da mesma forma, já foram realizados estudos para a equa¸c˜ao de transporte dependente do tempo [59, 42, 27] e para modelos com variável angular contínua  $[43]$ . Também, já foram resolvidos problemas lineares e não lineares  $[49, 50, 58]$ , além de problemas inversos  $[1]$ , com aplicações em ótica hidrológica [34, 35, 36, 52]. Alguns trabalhos comprovaram a eficiência do método na resolução de problemas de engenharia nuclear  $[14, 22, 9]$ , na determinação de criticabilidade  $[24, 5, 6, 8, 7]$  e no cálculo de parâmetros radiantes  $[60, 45, 47,$ 38]. Ainda é importante citar a utilização do método, tanto na solução da equação adjunta de transporte de nêutrons [19], com a determinação da função importância e o cálculo de fluxo adjunto, bem como na solução da equação de transferência radiativa condutiva [23].

 $O$  método  $LTS_N$  fornece uma expressão para o fluxo angular de partículas nas  $N$  direções discretas  $\mu_i$ . Para obter-se a solução para o fluxo angular de partículas em qualquer direção, considera-se o termo integral da equação de transporte como fonte de uma equa¸c˜ao diferencial linear de primeira ordem e assume-se que o fluxo angular presente no integrando dessa equação seja conhecido e dado pela formulação LTS<sub>N</sub>. Obtém-se assim a solução para fluxo angular com dependência contínua na variável angular, e em consequência disso, torna-se possível avaliar o fluxo angular de partículas em qualquer direção. No presente trabalho, tem-se o objetivo de desenvolver um método "multigrid"baseado na formulação  $\rm LTS_N$ com dependência angular contínua, melhorando assim a performance computacional do método LTS<sub>N</sub> para problemas que requerem elevadas ordens de quadratura e alto grau de anisotropia.

Para cumprir o objetivo proposto, o conteúdo deste trabalho está organizado em sete capítulos. O capítulo 2 está dividido em três seções: a primeira traz uma breve descrição da equação do transporte de partículas e do método  $S_N$ ; a segunda descreve a formulação  $LTS_N$  com a utilização do método da diagonalização; e a terceira, traz uma breve descrição do método dos coeficientes a determinar, utilizado para obter a solução particular do problema de transporte. No capítulo 3, são apresentadas técnicas de interpolação angular. No capítulo 4 é apresentada uma breve descrição sobre métodos "multigrid" e suas aplicações. O capítulo 5 apresenta o desenvolvimento de um método para a aproximação angular "multigrid" em uma placa plana, o método MGLTSM. Os resultados numéricos referentes aos problemas resolvidos utilizando-se a formulação proposta neste trabalho são apresentados no capítulo 6, e para finalizar, apresentam-se as conclusões finais do trabalho no  $\operatorname{capitulo}$  7.

# 2 SOLUÇÃO DA EQUAÇÃO DE TRANSPORTE DE PARTÍCULAS PELO  $M$ ÉTODO LTSN

Neste capítulo, apresenta-se a equação de transporte de partículas, e uma descrição da formulação  $LTS_N$  que resolve de maneira analítica a aproximação  $S_N$  do problema de transporte de partículas unidimensional, homogêneo, com um grupo de energia e simetria azimutal.

#### 2.1 A equação de transporte de partículas

Considera-se a equação de transporte de partículas em coordenadas cartesianas, com um grupo de energia, simetria azimutal e espalhamento anisotrópico, dada por

$$
\mu \frac{\partial}{\partial \tau} I(\tau, \mu) + I(\tau, \mu) = \frac{\sigma_s}{2} \int_{-1}^{1} p(cos\Theta) I(\tau, \mu') d\mu' + Q(\tau, \mu)
$$
(2.1)

com condição de contorno de fluxo incidente descrita por,

$$
I(0,\mu) = f(\mu), \qquad \mu > 0 \tag{2.2}
$$

$$
I(\tau_0, \mu) = g(\mu), \qquad \mu < 0,\tag{2.3}
$$

em que  $I(\tau, \mu)$  é a intensidade de radiação na direção de  $\mu \in [-1, 1]$ ;  $p(cos\Theta)$  é a função de fase; $Q(\tau,\mu)$  é o termo fonte;  $\tau \in [0,\tau_0]$  é a variável espacial e  $f(\mu)$  e  $g(\mu)$ são os fluxos incidentes na fronteira do domínio, em direções positivas e negativas, respectivamente.

A função de fase pode ser expandida por uma série de polinômios de Legendre em termos do ângulo de espalhamento  $\Theta$ ,

$$
p(cos\Theta) = \sum_{l=0}^{L} \beta_l P_l(cos\Theta),
$$
\n(2.4)

onde os coeficientes  $\beta_l$ são tabelados, com  $\beta_0 = 1$ e $\Theta$ representa o ângulo de espalhamento. Aplicando-se nesta equação o teorema da adição para os polinômios de Legendre, podemos reescrever a função de fase como,

$$
p(cos\Theta) = \sum_{m=0}^{M} \sum_{l=m}^{L} \beta_l^m P_l^m(\mu) P_l^m(\mu') cos(\varphi - \varphi'), \qquad (2.5)
$$

onde $\varphi$ é o ângulo azimutal, $P_l^m(\mu)$ são as funções associadas de Legendre e os coeficientes  $\beta_l^m$  são dados por,

$$
\beta_l^m = \frac{(l-m)!}{(l+m)!} \beta_l. \tag{2.6}
$$

Para os casos que iremos considerar, nos quais há simetria azimutal, teremos M=0.

A aproximação  $S_{\rm N}$ da equação (2.1) é obtida aproximando-se o seu termo integral por quadratura de Gauss e aplicando-se o método da colocação na variável  $\mu$ , considerando como função teste a Delta de Dirac e utilizando como pontos de colocação as N raízes do polinômio de Legendre. Sendo assim tem-se,

$$
\int_{-1}^{+1} p(\cos\Theta)I(\tau,\mu')d\mu' \simeq \sum_{m=1}^{N} \omega_m \sum_{l=0}^{L} \beta_l P_l(\mu_m)P_l(\mu)I(\tau,\mu_m), \tag{2.7}
$$

onde  $I(\tau, \mu_m) = I_m(\tau)$  é a intensidade de radiação na direção de  $\mu_m$ ,  $\omega_m$  são os pesos da quadratura de Gauss-Legendre, calculados como em [11],

$$
\omega_m = \int_{-1}^{+1} \prod_{\substack{j=1 \ j \neq m}}^N \frac{(\mu - \mu_j)}{(\mu_m - \mu_j)} d\mu,
$$
\n(2.8)

sendo que as direções  $\mu_m$ são as raízes do polinômio de Legendre de grau N (N par), usualmente ordenadas de forma crescente,

$$
-1 < \mu_N < \dots < \mu_{\frac{N}{2}+1} < 0 < \mu_{\frac{N}{2}} < \dots < \mu_2 < \mu_1 < 1. \tag{2.9}
$$

Tem-se então, a aproximação  $S_N$  da equação (2.1), que é dada por,

$$
\mu_m \frac{\partial}{\partial \tau} I_m(\tau) + I_m(\tau) = \frac{\sigma_s}{2} \sum_{l=0}^L \beta_l \sum_{k=1}^N I_k(\tau) \omega_k P_l(\mu_k) P_l(\mu_m) + Q_m(\tau), \tag{2.10}
$$

com condições de contorno

$$
I_m(0) = f_m, \qquad \mu > 0 \tag{2.11}
$$

e

$$
I_m(\tau_0) = g_m, \qquad \mu < 0. \tag{2.12}
$$

A seguir, apresenta-se a formulação  $LTS_N$  para a resolução do problema de ordenadas discretas  $(2.10)$ , sujeito às condições de contorno  $(2.11)$  e  $(2.12)$ .

# 2.2 Formulação  $LTS_N$  com a utilização do método da diagonalização

A equação de transporte  $(2.10)$  pode ser escrita matricialmente como,

$$
\frac{d}{d\tau}\mathbf{I}(\tau) - \mathbf{AI}(\tau) = \mathbf{Q}(\tau),\tag{2.13}
$$

onde  $I(\tau)$  é um vetor cujas componentes são a intensidade de radiação nas direções discretas,  $I_i(\tau) = I(\tau, \mu_i)$  para  $i = 1, ..., N$ ;  $\mathbf{Q}(\tau)$  é o vetor que representa o termo fonte, cujas entradas são  $Q_i(\tau)/\mu_i$ , para  $i=1,...,N$  e  $\mathbf A$  é a matrix  $\text{LTS}_N$ , cujos elementos são  $\overline{a}$ 

$$
a_{i,j} = \begin{cases} \frac{\omega_i}{\mu_i} \mathcal{P}(\mu_i, \mu_j) & , \quad \text{se } i \neq j \\ \frac{\omega_i}{\mu_i} \mathcal{P}(\mu_i, \mu_i) - \frac{1}{\mu_i}, & \quad \text{se } i = j \end{cases}, \tag{2.14}
$$

onde  $\mathcal{P}(\mu_i, \mu_j)$  é definido por

$$
\mathcal{P}(\mu_i, \mu_j) = \frac{\sigma_s}{2} \sum_{l=0}^{L} \beta_l P_l(\mu_i) P_l(\mu_j).
$$
 (2.15)

O método  $LTS_N$  consiste, primeiramente, na aplicação da transformada de Laplace, definida por

$$
F(s) = \mathcal{L}(f(t)) = \int_0^\infty e^{-st} f(t) dt
$$
\n(2.16)

na equação (2.13), obtendo-se

$$
s\overline{\mathbf{I}}(s) - \mathbf{I}(0) - \mathbf{A}\overline{\mathbf{I}}(s) = \overline{\mathbf{Q}}(s).
$$
 (2.17)

A seguir, isolamos  $\bar{I}(s)$  na equação (2.17), obtendo

$$
\overline{\mathbf{I}}(s) = \mathbf{I}(0)\mathbf{B}(s) + \overline{\mathbf{Q}}(s)\mathbf{B}(s),
$$
\n(2.18)

onde **B**(s) =  $(sI - A)^{-1}$ , em que **I** é a matriz identidade de ordem N.

Pode-se calcular analiticamente a transformada inversa de Laplace, encontrando assim uma expressão para o cálculo de  $I(\tau)$ :

$$
\mathbf{I}(\tau) = \mathbf{B}(\tau)\mathbf{I}(0) + \mathbf{B}(\tau) * \mathbf{Q}(\tau)
$$
\n(2.19)

Na equação  $(2.19)$ , tem-se

$$
\mathbf{B}(\tau) = \mathcal{L}^{-1}(\mathbf{B}(s)) = \mathcal{L}^{-1}((s\mathbf{I} - \mathbf{A})^{-1})
$$
(2.20)

e o asterisco denota a convolução entre  $\mathbf{B}(\tau)$  e  $\mathbf{Q}(\tau)$ , definida por

$$
\mathbf{B}(\tau) * \mathbf{Q}(\tau) = \int_0^{\tau} \mathbf{B}(\tau - \varepsilon) Q(\varepsilon) d\varepsilon.
$$
 (2.21)

Sendo  $\mathbf{B}(\tau)*\mathbf{Q}(\tau) = \mathbf{H}(\tau)$ , tem-se a seguinte solução para o fluxo angular de partículas:

$$
\mathbf{I}(\tau) = \mathbf{B}(\tau)\mathbf{I}(0) + \mathbf{H}(\tau) \tag{2.22}
$$

A aproximação do fluxo angular de partículas depende da obtenção da inversa da matriz s**I** − **A**. Ao longo do tempo, fórmulas analíticas para a obtenção desta inversa têm sido desenvolvidas. Primeiramente Barichello [3] propôs um algoritmo utilizando a estrutura da matriz  $LTS_N$  linearmente anisotrópica e o conceito de matriz inversa. Esta formulação foi expandida para anisotropia de qualquer grau por Oliveira [25] [26]. Streck [46], usou a formulação desenvolvida por Trzaska [48] para a inversão da matriz ( $s\mathbf{I} - \mathbf{A}$ ). Como os métodos utilizados para a inversão da matriz estavam tornando-se pouco eficientes à medida que a solução de problemas envolvia elevadas ordens de quadratura, surgiu a idéia de um método recursivo, que associa a decomposição de Schur com o método do particionamento. Uma descrição detalhada dos métodos de inversão da matriz s**I−A** pode ser encontrada em Segatto [39]. Neste trabalho, aplica-se o método da diagonalização da matriz  $\bf{A}$ , descrito a seguir em detalhes.

Utilizando-se do fato de que os autovalores da matriz $\rm LTS_N$ são não degenerados, pode-se obter a matriz  $\mathbf{B}(\tau)$  decompondo a matriz A em uma matriz diagonal, utilizando a relação

$$
\mathbf{A} = \mathbf{X} \mathbf{D} \mathbf{X}^{-1},\tag{2.23}
$$

onde ${\bf D}$ é uma matriz diagonal composta pelos autovalores da matriz ${\bf A}$ e ${\bf X}$ é a matriz das autofunções associadas aos autovalores.

Substituindo a expressão  $(2.23)$  em

$$
\mathbf{B}(\tau) = \mathcal{L}^{-1}((s\mathbf{I} - \mathbf{A})^{-1}),\tag{2.24}
$$

obtém-se

$$
B(\tau) = X\mathcal{L}^{-1}\{(sI - D)^{-1}\}X^{-1}.
$$
 (2.25)

Sabendo que a matriz $\mathbf D$ é dada por

$$
\mathbf{D} = \begin{bmatrix} \lambda_1 & 0 & 0 & \dots & 0 \\ 0 & \lambda_2 & 0 & \dots & 0 \\ 0 & 0 & \lambda_3 & \dots & 0 \\ \dots & \dots & \dots & \dots & 0 \\ 0 & 0 & 0 & \dots & \lambda_N \end{bmatrix},
$$
 (2.26)

onde $\lambda_1, \lambda_2, ..., \lambda_N$ são os autovalores da matriz $\mathbf A,$ tem-se que

$$
(s\mathbf{I} - \mathbf{D})^{-1} = \begin{bmatrix} \frac{1}{s-\lambda_1} & 0 & 0 & \dots & 0\\ 0 & \frac{1}{s-\lambda_2} & 0 & \dots & 0\\ 0 & 0 & \frac{1}{s-\lambda_3} & \dots & 0\\ \dots & \dots & \dots & \dots & 0\\ 0 & 0 & 0 & \dots & \frac{1}{s-\lambda_N} \end{bmatrix} .
$$
 (2.27)

Dessa forma, a inversa da transformada de Laplace da matriz acima é dada por,

$$
\mathcal{L}^{-1}((s\mathbf{I}-\mathbf{D})^{-1}) = \begin{bmatrix} e^{\lambda_1 \tau} & 0 & 0 & \dots & 0 \\ 0 & e^{\lambda_2 \tau} & 0 & \dots & 0 \\ 0 & 0 & e^{\lambda_3 \tau} & \dots & 0 \\ \dots & \dots & \dots & \dots & 0 \\ 0 & 0 & 0 & \dots & e^{\lambda_N \tau} \end{bmatrix} = e^{\mathbf{D}\tau}.
$$
 (2.28)

Assim, a equação (2.25) pode ser reescrita como

$$
\mathbf{B}(\tau) = \mathbf{X}e^{\mathbf{D}\tau}\mathbf{X}^{-1}.
$$
 (2.29)

Para solucionar o problema, utiliza-se a equação (2.22) juntamente com as condições de contorno (2.11) e (2.12), que fornecem apenas o fluxo incidente na fronteira do domínio em  $\tau = 0$  para  $\mu_m > 0$  e em  $\tau = \tau_0$  para  $\mu_m < 0$ .

Por isso, reescreve-se as condições de contorno  $(2.11)$  e  $(2.12)$ , respectivamente, como

$$
\mathbf{I}_1(0) = f, \quad \text{para} \quad \mu > 0 \tag{2.30}
$$

e

$$
\mathbf{I}_2(\tau_0) = g, \quad \text{para} \quad \mu < 0,\tag{2.31}
$$

onde, nos vetores  $I_1(0)$  e  $I_2(\tau_0)$ , os índices 1 e 2 referem-se às  $N/2$  direções positivas e  $N/2$  direções negativas, respectivamente.

Para determinar os componentes desconhecidos  $I_2(0)$  e  $I_1(\tau_0)$ , dos vetores  $I(0)$  e  $I(\tau_0)$ , respectivamente, são aplicadas as condições de contorno na equação  $(2.22)$ , a qual é reescrita da forma

$$
\begin{bmatrix}\n\mathbf{I}_1(\tau_0) \\
\mathbf{I}_2(\tau_0)\n\end{bmatrix} = \begin{bmatrix}\n\mathbf{B}_{11}(\tau_0) & \mathbf{B}_{12}(\tau_0) \\
\mathbf{B}_{21}(\tau_0) & \mathbf{B}_{22}(\tau_0)\n\end{bmatrix} \begin{bmatrix}\n\mathbf{I}_1(0) \\
\mathbf{I}_2(0)\n\end{bmatrix} + \begin{bmatrix}\n\mathbf{H}_1(\tau_0) \\
\mathbf{H}_2(\tau_0)\n\end{bmatrix},
$$
\n(2.32)

onde  $I_k(0)$ ,  $I_k(\tau_0)$  e  $H_k(\tau_0)$ , com  $k = 1, 2$  são vetores de  $N/2$  componentes e  $B_{ij}(\tau)$ , com  $i = 1, 2$  e  $j = 1, 2$ , são matrizes quadradas de ordem  $N/2$ . A partir das equações do sistema de blocos de matrizes acima, pode-se determinar as componentes desconhecidas dos vetores  $I(0)$  e  $I(\tau_0)$ .

Porém, é importante lembrar que a equação (2.29) apresenta comportamento exponencial, dessa forma, para cálculos envolvendo alta ordem de quadratura ou grande espessura da placa existe um problema de *overflow* na solução.

Para contornar este problema, foi proposto por Gonçalves [18], uma mudança de base, trocando a variável dos argumentos relativos às raízes positivas de  $\tau$  por  $(\tau - \tau_0)$ . Fisicamente, essa mudança de base corresponde a tratar a radiação que se desloca da direita para a esqueda ( $\mu_m < 0$ ), igualmente a radiação que se desloca da esquerda para direita ( $\mu_m > 0$ ). Para tanto, utiliza-se o fato de que as direções  $\mu_m$  são simétricas em relação a  $\mu = 0$ . Essa propriedade é conhecida como invariância das direções discretas.

Dessa forma, a equação (2.29) pode ser reescrita como

$$
\mathbf{B}(\tau) = \mathbf{B}^+(\tau - \tau_0) + \mathbf{B}^-(\tau) \tag{2.33}
$$

onde

$$
\mathbf{B}^+(\tau - \tau_0) = \mathbf{X}e^{\mathbf{D}^+(\tau - \tau_0)}\mathbf{X}^{-1}
$$
 (2.34)

e

$$
\mathbf{B}^-(\tau) = \mathbf{X}e^{\mathbf{D}^-\tau}\mathbf{X}^{-1},\tag{2.35}
$$

e os elementos das matrizes $\mathbf{D}^+$ e $\mathbf{D}^+$ são

$$
d_{ij}^+ = \begin{cases} \lambda_i & \text{se} \quad d_{ij} > 0 \\ 0 & \text{se} \quad d_{ij} \le 0 \end{cases} \qquad e \qquad d_{ij}^- = \begin{cases} \lambda_i & \text{se} \quad d_{ij} < 0 \\ 0 & \text{se} \quad d_{ij} \ge 0 \end{cases} \tag{2.36}
$$

Substituindo a expressão  $(2.33)$  na equação  $(2.22)$ , tem-se a seguinte solução para o fluxo angular:

$$
\mathbf{I}(\tau) = \mathbf{B}^+(\tau - \tau_0)\mathbf{I}(\tau_0) + \mathbf{B}^-(\tau)\mathbf{I}(0) + \mathbf{H}(\tau),
$$
\n(2.37)

onde

$$
\mathbf{H}(\tau) = \int_{\tau_0}^{\tau} \mathbf{B}^+(\tau - \varepsilon) \mathbf{Q}(\varepsilon) d\varepsilon + \int_0^{\tau} \mathbf{B}^-(\tau - \varepsilon) \mathbf{Q}(\varepsilon) d\varepsilon \qquad (2.38)
$$

Aplicando as condições de contorno  $(2.30)$  e  $(2.31)$  na equação  $(2.37)$ , reescreve-se o sistema de blocos de matrizes (2.32), encontrando-se assim os fluxos que saem nas fronteiras do domíno:

$$
\begin{bmatrix}\nI_1(\tau_0) \\
I_2(0)\n\end{bmatrix} = \begin{bmatrix}\n\mathbf{B}_{11}^+(0) & \mathbf{B}_{12}^-(0) \\
\mathbf{B}_{21}^+(\tau_0) & \mathbf{B}_{22}^-(\tau_0)\n\end{bmatrix}^{-1} \begin{bmatrix}\n(\mathbf{I} - \mathbf{B}_{11}^-(0))\mathbf{I}_1(0) - \mathbf{B}_{12}^+(0)\mathbf{I}_2(\tau_0) - \mathbf{H}_1(0) \\
(\mathbf{I} - \mathbf{B}_{22}^+(\tau_0))\mathbf{I}_2(\tau_0) - \mathbf{B}_{21}^-(0)\mathbf{I}_1(0) - \mathbf{H}_2(\tau_0)\n\end{bmatrix}
$$
\n(2.39)

Desta forma os vetores  $I(0)$  e  $I(\tau_0)$  ficam completamente determinados e a equação  $(2.37)$  pode ser usada para o cálculo do fluxo angular nas direções discretas  $\mu_i$  para quaisquer valores de  $\tau$ .

### 2.3 O método dos coeficientes a determinar

Para poder comparar com resultados existentes na literatura, considerase neste trabalho o problema cujo termo fonte tem a forma

$$
Q(\tau, \mu) = \mathbf{F}e^{-\frac{\tau}{\mu_0}}.\tag{2.40}
$$

E neste caso, o problema  $(2.13)$  é escrito matricialmente na forma

$$
\frac{d}{d\tau}\mathbf{I}(\tau) - \mathbf{AI}(\tau) = \mathbf{F}e^{-\frac{\tau}{\mu_0}}.
$$
\n(2.41)

Devido ao caráter exponencial do termo fonte, e tendo em vista uma melhor performance computacional, utiliza-se o m´etodo dos coeficientes a determinar para obter a solução particular do problema  $(2.41)$ , obtendo-se assim, para o fluxo angular de partículas, a expressão

$$
\mathbf{I}(\tau) = \mathbf{B}(\tau)I(0) + \mathbf{C}e^{-\frac{\tau}{\mu_0}},\tag{2.42}
$$

onde  $B(\tau)$  é dado pela equação (2.29). Para determinar as componentes desconhecidas do vetor  $C$ , substitui-se a solução particular

$$
\mathbf{I}_{\mathbf{p}}(\tau) = \mathbf{C} \mathbf{e}^{-\frac{\tau}{\mu_0}} \tag{2.43}
$$

na equação  $(2.41)$ , obtendo-se assim a expressão

$$
\mathbf{C} = \mathbf{M}^{-1}\mathbf{F},\tag{2.44}
$$

onde

$$
\mathbf{M} = \left(\frac{1}{\mu_0} \mathbf{I} + \mathbf{A}\right). \tag{2.45}
$$

Para obter as componentes do vetor  $C$  sem a necessidade de inversão da matriz M, basta resolver o sistema linear dado por

$$
MC = F.
$$
 (2.46)

Por fim, reescreve-se a equação  $(2.42)$  como

$$
\mathbf{I}(\tau) = \mathbf{X}e^{D\tau}\xi + \mathbf{C}e^{\frac{-\tau}{\mu_0}},\tag{2.47}
$$

onde

$$
\xi = \mathbf{X}^{-1}\mathbf{I}(0). \tag{2.48}
$$

O vetor desconhecido  $\xi$  é utilizado para determinar  $\mathbf{X}^{-1}\mathbf{I}(0)$  sem a necessidade de inversão da matriz X, este vetor pode ser determinado aplicando as condições de contorno.

Vale ressaltar que, neste caso também se usa a mudança de base proposta por Gonçalves [18], já descrita em detalhes neste trabalho.

# 3 TÉCNICAS DE INTERPOLAÇÃO ANGULAR

No capítulo anterior, foi obtida uma formulação da solução para o fluxo angular de partículas, calculado discretamente nas direções  $\mu_i$ , com  $i = 1, 2, ..., N$ . O cálculo do fluxo angular em uma direção distinta das N direções discretas  $\mu_i$  pode ser feito através da utilização de interpolações polinomiais. No entanto, a precisão dos resultados pode ser influenciada pela escolha do grau do polinˆomio interpolador. A seguir, serão apresentadas duas técnicas para a obtenção da solução para o fluxo angular de partículas em direções distintas das N direções discretas  $\mu_i$ . A primeira, consiste no cálculo do termo integral da equação de transporte usando a formulação  $LTS_N$  e na resolução da equação diferencial ordinária resultante desta substituição. A segunda, é conhecida como DNI - "Dummy Nodes Inclusion"[17].

### 3.1 Formulação  $LTS_N$  com dependência angular contínua

Inicialmente, considera-se a equação de transporte de partículas apresentada no capítulo anterior, agora na forma

$$
\frac{\partial}{\partial \tau} I(\tau, \mu) + \frac{1}{\mu} I(\tau, \mu) = \frac{1}{\mu} \int_{-1}^{1} \mathcal{P}(\mu, \mu') I(\tau, \mu') d\mu' + \frac{1}{\mu} Q(\tau, \mu). \tag{3.1}
$$

sugeita às condiões de contorno

$$
I(0, \mu) = f(\mu), \qquad \mu > 0 \tag{3.2}
$$

$$
I(\tau_0, \mu) = g(\mu), \qquad \mu < 0. \tag{3.3}
$$

Aproximando o termo integral da equação (3.1) através da quadratura de Gauss-Legendre e utilizando o fluxo angular obtido pelo método  $\text{LTS}_N$  dado pela equação  $(2.37)$ , obtém-se a equação diferencial

$$
\frac{\partial}{\partial \tau}I(\tau,\mu) + \frac{1}{\mu}I(\tau,\mu) = F(\tau,\mu),\tag{3.4}
$$

onde  $F(\tau, \mu)$  é definida por

$$
F(\tau,\mu) = \frac{1}{\mu} \sum_{i=1}^{N} (\mathcal{P}(\mu,\mu_i)\omega_i)(I_i(\tau)) + \frac{1}{\mu} Q(\tau,\mu),
$$
\n(3.5)

a qual pode ser reescrita na forma

$$
F(\tau,\mu) = \frac{\mathbf{P}^T(\mu)\cdot\mathbf{I}(\tau)}{\mu} + \frac{1}{\mu}Q(\tau,\mu),
$$
\n(3.6)

onde

$$
\mathbf{P}^T(\mu) = [\mathcal{P}(\mu, \mu_1)\omega_1, \mathcal{P}(\mu, \mu_2)\omega_2, ..., \mathcal{P}(\mu, \mu_N)\omega_N]
$$
(3.7)

e

$$
\mathbf{I}(\tau) = [I_1(\tau), I_2(\tau), ..., I_N(\tau)].
$$
\n(3.8)

Resolvendo a equação  $(3.4)$ , obtém-se

$$
I(\tau,\mu) = \begin{cases} e^{\frac{-\tau}{\mu}} \left[ f(\mu) + \frac{\mathbf{P}^T(\mu)}{\mu} \cdot \int_0^{\tau} \mathbf{I}(\eta) e^{\frac{\eta}{\mu}} d\eta + \frac{1}{\mu} \int_0^{\tau} Q(\eta) e^{\frac{\eta}{\mu}} d\eta \right], \\ e^{\frac{-\tau}{\mu}} \left[ g(\mu) + \frac{\mathbf{P}^T(\mu)}{\mu} \int_{\tau_0}^{\tau} \mathbf{I}(\eta) e^{\frac{\eta}{\mu}} d\eta + \frac{1}{\mu} \int_{\tau_0}^{\tau} Q(\eta) e^{\frac{\eta}{\mu}} d\eta \right], \end{cases} \tag{3.9}
$$
\n
$$
\text{para } \mu < 0.
$$

A equação (3.9) pode ser utilizada para determinar o fluxo angular de partículas em qualquer direção. Este procedimento só é viável devido ao caráter analítico do método  $LTS_N$ . Do ponto de vista computacional, um dos fatores que contribuiem para o bom desempenho deste método é que, dependendo do termo fonte, as integrais que aparecem nesta equação podem ser calculadas analiticamente.

### 3.2 DNI - "Dummy Nodes Inclusion"

A técnica DNI ("Dummy Nodes Inclusion") é uma técnica de interpolação angular que também pode ser usada para determinar o fluxo angular de partículas em direções distintas das direções discretas  $\mu_i$ . Esta técnica consiste na inclus˜ao dos chamados "dummy nodes"no esquema de quadratura, associados a pesos cujo valor é zero.

Assim sendo, é possível determinar a solução para o fluxo angular de partículas em M direções  $\xi_j$ ,  $j = N + 1, N + 2, ..., N + M$ , inserindo-as junto às N direções discretas  $\mu_i$ ,  $i = 1, 2, ..., N$ , mantendo-se a ordenação em ordem crescente, como se vê em [17]. Além disso, consideram-se os N pesos  $\omega_m$ ,  $m = 1, 2, ...N$ , da quadratura de Gauss Legendre, dados pela equação (2.8) e os novos pesos  $\omega_k,$  $k \, = \, N+1, N+2, ..., N+M,$ com  $\omega_k \, = \, 0. \,$ A partir daí, desenvolve-se o método  $LTS_{N+M}$ , descrito em detalhes no capítulo 2, com as devidas modificações.

Estudos recentes comprovam uma equivalência entre os resultados obtidos pelos métodos  $\rm LTS_N$  com dependência angular contínua, descrito na seção anterior, e DNI ("Dummy Nodes Inclusion") [17]. Porém, com relação à metodologia proposta pelo método  $\mathrm{MGLTS_N^M},$  o método DNI seria praticamente inviável do ponto de vista computacional, pois aumentaria demasiadamente a ordem do m´etodo.

# 4 MÉTODOS DE APROXIMAÇÃO "MULTIGRID"

Neste capítulo, apresenta-se uma breve descrição dos métodos de "multigrid" (multigrade), aplicados na resolução dos sistemas lineares que resultam da discretização de diversos Problemas de Valor de Contorno.

#### 4.1 Técnicas "multigrid"

Diversos problemas de engenharia são resolvidos numericamente. Normalmente, a discretização desses problemas resulta na resolução de sistemas lineares cuja ordem requerida para que se obtenha uma boa aproximação da solução exata ´e muito alta, ou seja, h´a a necessidade de se trabalhar com malhas muito finas. Em geral, sabe-se que comportamento da convergência dos problemas resolvidos numericamente usando malhas finas é pior do que para malhas grossas  $[10]$ . Entretanto, uma solução numérica em uma malha grossa pode ser computada rapidamente, mas dependendo do problema, esta solução não terá uma boa precisão.

Os métodos de "multigrid" são baseados na discretização do domínio em diferentes malhas, estabelecendo uma relação entre os resultados obtidos nessas malhas. Através de um método iterativo eficiente, os resultados obtidos em uma malha grossa podem consistir em uma boa aproximação inicial para a solução na malha fina. São necessárias funções de interpolação para fazer a transferência das variáveis entre as malhas. Um operador interpolação (prolongamento) transforma malhas mais grossas em malhas mais finas. Um operador de restrição mapeia as funções das malhas mais finas para malhas mais grossas.

### 4.2 Exemplo ilustrativo

Para ilustrar o método "multigrid", considera-se seguinte problema de valor de contorno, que pode descrever a distribuição de temperatura ao longo de uma corda uniforme:

$$
-u''(x) + \sigma u(x) = f(x), \qquad 0 < x < 1, \qquad \sigma \ge 0 \tag{4.1}
$$

sujeito às condições iniciais  $u(0) = u(1) = 0$ .

Inicialmente, aplica-se um método em diferenças finitas, onde o domínio  $\alpha$ do problema é particionado em N subintervalos, introduzindo uma malha com os pontos  $x_j = jh$ , onde  $h = \frac{1}{N}$  $\frac{1}{N}$  é o comprimento de cada intervalo. Estabelece-se assim uma malha de tamanho h, denotada por  $\Omega^h$ .

Utilizando diferenças finitas centradas para aproximar as derivadas e fazendo  $\sigma = 0$ , o problema (4.1), após a discretização, resulta na resolução do seguinte sistema linear:

$$
\frac{-v_{j-1} + 2v_j - v_{j+1}}{h^2} = f(x_j), \quad 1 \le j \le N - 1,\tag{4.2}
$$

em que  $v_j$  representa uma aproximação para a solução exata  $u(x_j)$ , com  $v_0 = v_N = 0$ .

O sistema de equações lineares (4.2) pode ser escrito na forma matricial  $Av = f$ , onde

$$
\mathbf{A} = \frac{1}{h^2} \begin{pmatrix} 2 & -1 & & & & \\ -1 & 2 & -1 & & & \\ & -1 & 2 & -1 & & \\ & & & \cdots & & \\ & & & & -1 & 2 \end{pmatrix}
$$
 (4.3)  

$$
\mathbf{f} = \begin{pmatrix} f(x_1) \\ \cdots \\ f(x_{N-1}) \end{pmatrix}.
$$
 (4.4)

e

Para resolver o sistema descrito acima de modo iterativo, denota-se por u a solução exata e por v uma solução aproximada do sistema. Como aproximação inicial,  $v_0$  considera-se um vetor na forma

$$
v_j = \text{sen}\left(\frac{j p \pi}{N}\right),\tag{4.5}
$$

para  $0 \le j \le N$  e  $1 \le p \le N - 1$ .

O parâmetro  $p$  é chamado de número de onda, que indica o número de meias ondas de seno que constituem  $v$ . A notação  $v_p$  será usada para denotar o vetor  $\bf{v}$  desta forma, com parâmetro p. Valores pequenos de p correspondem a ondas longas e suaves, enquanto valores maiores de p correspondem a ondas altamente oscilatórias.

Ao se aplicar um método iterativo para resolver o sistema, usando como aproximação inicial um vetor  $\mathbf{v}_{\mathbf{p}}$  da forma descrita anteriormente, observa-se que o método consegue rapidamente diminuir o erro se a onda for oscilatória ( $p$  grande), mas falha ao se tentar remover as componentes suaves do erro ( $p$  pequeno). A idéia então é adaptar os métodos iterativos convencionais para que consigam eliminar tanto as componentes suaves do erro quanto as oscilatórias.

Para melhorar o resultado das iterações, deve-se usar uma boa aproximação inicial. Uma técnica que pode ser usada para obter-se uma boa aproximação inicial é realizar algumas iterações em uma malha mais grossa,  $\Omega^{2h}$ , (com menos pontos) e usar o resultado obtido como uma aproximação inicial para a solução na malha fina,  $\Omega^h$ .

Uma primeira maneira para aplicar esta idéia é utilizar a técnica chamada de "nested iteration", descrita da seguinte maneira:

- Itera-se  $Au = f$  em uma malha muito grossa;

- Itera-se  $\mathbf{A}\mathbf{u} = \mathbf{f}$  em  $\Omega^{4h}$  para se obter uma aproximação inicial em

 $\Omega^{2h};$ 

...

- Itera-se  $Au = f$  em  $\Omega^{2h}$  para se obter uma aproximação inicial em  $\Omega^h$ ;

- Itera-se  $\mathbf{A}\mathbf{u} = \mathbf{f}$  em  $\Omega^h$  para se obter uma aproximação final para a solução.

Uma segunda técnica chamada de "correção em malha grossa"usa a equação residual para realizar iterações sobre o erro, através dos seguintes passos:

- Itera-se  $Au = f$  em  $\Omega^h$  para se obter uma aproximação inicial  $v^h$ ;

- Calcula-se o resíduo  $\mathbf{r} = \mathbf{f} - \mathbf{A} \mathbf{v}^{\mathbf{h}}$ ;

- Itera-se na equação residual  $Ae = r$  em  $\Omega^{2h}$  para se obter uma aproximação inicial para o erro  $e^{2h}$ ;

- Corrije-se a aproximação obtida em  $\Omega^h$  com o erro estimado obtido  $em \Omega^{2h}: \mathbf{v^h} \leftarrow \mathbf{v^h} + \mathbf{e^{2h}}$ 

Tendo iterado na malha fina até que os erros oscilatórios tenham sido removidos, itera-se então a equação residual na malha grossa para obter-se uma aproximação do erro, daí, retorna-se à malha fina para corrigir a primeira aproximação obtida.

Como vimos anteriormente, são necessárias funções de interpoloção para fazer a transferência das variáveis entre as malhas. Há diversos métodos de interpolação. Neste exemplo ilustrativo, usa-se apenas interpolações lineares.

O operador de interpolação (ou prolongação) aqui denotado por  $\mathbf{I}^\mathbf{h}_{\mathbf{2h}},$ transforma um vetor de malha grossa em um vetor de malha fina de acordo com a regra

$$
\mathbf{I}_{2h}^{\mathbf{h}} \mathbf{v}^{2h} = \mathbf{v}^{\mathbf{h}},\tag{4.6}
$$

onde

e

$$
v_{2j}^h = v_j^{2h} \t\t(4.7)
$$

$$
v_{2j+1}^h = \frac{v_j^{2h} + v_{j+1}^{2h}}{2}, \qquad 0 \le j \le \frac{N}{2} - 1.
$$
 (4.8)

Uma segunda classe de operadores são aqueles que transferem informações da malha mais fina para a malha mais grossa, como vimos, estes operadores são chamados "operadores de restrição", aqui denotados por  $I_h^{2h} v^h = v^{2h}$ . Um operador de restrição chamado de "full weighting operator", pode ser definido por

$$
v_j^{2h} = \frac{v_{2j-1}^h + 2v_{2j}^h + v_{2j+1}^h}{4}, \qquad 1 \le j \le \frac{N}{2} - 1.
$$
 (4.9)

Para o caso  $N = 8$ , por exemplo, os operadores de interpolação e restrição podem ser escritos como

$$
\mathbf{I}_{2h}^{\mathbf{h}} \mathbf{v}^{2h} = \frac{1}{2} \begin{pmatrix} 1 & & & \\ 2 & & & \\ & 1 & 1 & \\ & & 2 & \\ & & & 1 \end{pmatrix} \begin{pmatrix} v_1 \\ v_2 \\ v_3 \end{pmatrix}_{2h} = \begin{pmatrix} v_1 \\ v_2 \\ v_4 \\ v_5 \\ v_6 \\ v_7 \end{pmatrix}_{h} = \mathbf{v}^{\mathbf{h}} \tag{4.10}
$$

e

$$
\mathbf{I}_{\mathbf{h}}^{2\mathbf{h}} \mathbf{v}^{\mathbf{h}} = \frac{1}{4} \begin{pmatrix} 1 & 2 & 1 & & & & \\ & 1 & 2 & 1 & & & \\ & & 1 & 2 & 1 & & \\ & & & 1 & 2 & 1 \end{pmatrix} \begin{pmatrix} v_1 \\ v_2 \\ v_3 \\ v_4 \\ v_5 \\ v_6 \\ v_7 \end{pmatrix}_{k} = \begin{pmatrix} v_1 \\ v_2 \\ v_3 \end{pmatrix}_{2h} = \mathbf{v}^{2\mathbf{h}}, \qquad (4.11)
$$

respectivamente.

O emprego de técnicas "multigrid" apresenta inúmeras vantagens na resolução de problemas em diversas áreas, principalmente no que diz respeito à redução do esforço computacional. Apresenta-se a seguir o desenvolvimento de um método "multigrid "baseado na formulação  $\rm LTS_N$  com dependência contínua na variável angular. Este método é baseado na interação entre os resultados obtidos em diferentes malhas.

# $\,$ 5  $\,$  O MÉTODO MGLTS $_{\textrm{\tiny N}}^{\textrm{\tiny M}}\,$

A equação (3.9) fornece uma expressão para o cálculo do fluxo angular de partículas em qualquer direção. Para tanto, precisa-se conhecer o valor de  $I(\tau)$  nas N direções discretas, obtido através da equação (2.47). Neste capítulo, apresentase o desenvolvimento de um método "multigrid"baseado na formulação  $\rm LTS_N$ com dependência angular contínua. Tendo em vista a operacionalização computacional da equação (3.9), apresenta-se também o desenvolvimento de fórmulas para uma fonte específica.

## $5.1$  Descrição do método  $\rm MGLTS_{N}^{M}$

A idéia básica do método $\rm MGLTS_N^M$  consiste em aproximar o fluxo angular de part´ıculas em uma malha fina (M grande), utilizando os resultados obtidos pelo método  $LTS_N$  em uma malha grossa (N pequeno). Para tanto, adota-se a seguinte metodologia:

 $\looparrowright$  Determina-se o valor de  $\mathbf{I}(\tau)$  nas  $N$  direções discretas  $\mu_i,$  pelo método  $LTS_N$  (N pequeno).

 $\leftrightarrow$  Pela equação (3.9), calcula-se **I**( $\tau$ ,  $\mu_{i^*}$ ), onde  $\mu_{i^*}$  são as M direções discretas referentes a um problema com elevada ordem de quadratura (M grande).

Com isso, o método $\rm{MGLTS_N^M}$  reproduz, com boa precisão, os resultados obtidos pelo método LTS<sub>M</sub>, com  $(M > N)$ .

# 5.2 Desenvolvimento de fórmulas para uma fonte exponencial

No problema a ser considerado, o termo fonte é o seguinte:

$$
Q(\tau,\mu) = \mathcal{P}(\mu,\mu_0)e^{-\frac{\tau}{\mu_0}},\tag{5.1}
$$

onde  $\mathcal{P}(\mu, \mu_0)$  é dado pela equação (2.15).

De acordo com a equação 3.9,tem-se duas situações a considerar:

a)  $\mu > 0$ 

Nesse caso, tem-se o seguinte:

$$
e^{-\frac{\tau}{\mu}} \left[ f(\mu) + \frac{\mathbf{P}^{T}(\mu)}{\mu} \int_{0}^{\tau} \mathbf{I}(\eta) e^{\frac{\eta}{\mu}} d\eta + \frac{1}{\mu} \int_{0}^{\tau} Q(\eta) e^{\frac{\eta}{\mu}} d\eta \right]
$$
  
= 
$$
e^{-\frac{\tau}{\mu}} \left[ f(\mu) + \frac{\mathbf{P}^{T}(\mu)}{\mu} \int_{0}^{\tau} \left( X e^{D\tau} \xi + \mathbf{C} e^{-\frac{\tau}{\mu_0}} \right) e^{\frac{\eta}{\mu}} d\eta + \frac{1}{\mu} \int_{0}^{\tau} \mathcal{P}(\mu, \mu_0) e^{-\frac{\tau}{\mu_0}} e^{\frac{\eta}{\mu}} d\eta \right].
$$
 (5.2)

Reescrevendo o segundo membro da equação 5.2, obtém-se

$$
e^{\frac{-\tau}{\mu}}f(\mu) + \sum_{j=1}^{N} \sum_{i=1}^{N} P_i^T(\mu) x_{ij} \xi_j E_j(\tau) + F(\tau) \left( \sum_{i=1}^{N} P_i^T(\mu) c_i + \mathcal{P}(\mu, \mu_0) \right), \quad (5.3)
$$

onde

$$
E_j(\tau) = \frac{e^{\frac{-\tau}{\mu}}}{\mu} \int_0^{\tau} e^{\eta \lambda_j} e^{\frac{\eta}{\mu}} d\eta = \begin{cases} \frac{e^{\lambda_j (\tau - \tau_0)} - e^{-\frac{\tau}{\mu}} e^{-\lambda_j \tau_0}}{\lambda_j \mu + 1} , & \text{se } \lambda_j > 0\\ \frac{e^{\tau \lambda_j} - e^{-\frac{\tau}{\mu}}}{\lambda_j \mu + 1} , & \text{se } \lambda_j < 0 \end{cases}
$$
(5.4)

e

$$
F(\tau) = \frac{e^{\frac{-\tau}{\mu}}}{\mu} \int_{0}^{\tau} e^{-\frac{\eta}{\mu_0}} e^{\frac{\eta}{\mu}} d\eta = \begin{cases} \frac{\mu_0 \left( e^{-\frac{\tau}{\mu}} - e^{-\frac{\tau}{\mu_0}} \right)}{\mu - \mu_0} , & \text{se } \mu \neq \mu_0 \\ \frac{e^{-\frac{\tau}{\mu}} \tau}{\mu} , & \text{se } \mu = \mu_0 \end{cases} (5.5)
$$

Nesse caso, tem-se o seguinte:

$$
e^{-\frac{\tau}{\mu}} \left[ f(\mu) + \frac{\mathbf{P}^{T}(\mu)}{\mu} \int_{\tau_0}^{\tau} \mathbf{I}(\eta) e^{\frac{\eta}{\mu}} d\eta + \frac{1}{\mu} \int_{\tau_0}^{\tau} Q(\eta) e^{\frac{\eta}{\mu}} d\eta \right]
$$
  
= 
$$
e^{-\frac{\tau}{\mu}} \left[ f(\mu) + \frac{\mathbf{P}^{T}(\mu)}{\mu} \int_{\tau_0}^{\tau} \left( X e^{D\tau} \xi + \mathbf{C} e^{-\frac{\tau}{\mu_0}} \right) e^{\frac{\eta}{\mu}} d\eta + \frac{1}{\mu} \int_{\tau_0}^{\tau} \mathcal{P}(\mu, \mu_0) e^{-\frac{\tau}{\mu_0}} e^{\frac{\eta}{\mu}} d\eta \right].
$$
(5.6)

Reescrevendo o segundo membro da equação 5.6, obtém-se

$$
e^{\frac{-\tau}{\mu}}f(\mu) + \sum_{j=1}^{N} \sum_{i=1}^{N} P_i^T(\mu) x_{ij} \xi_j G_j(\tau) + H(\tau) \left( \sum_{i=1}^{N} P_i^T(\mu) c_i + \mathcal{P}(\mu, \mu_0) \right), \quad (5.7)
$$

onde

$$
G_j(\tau) = \frac{e^{\frac{-\tau}{\mu}}}{\mu} \int_{\tau_0}^{\tau} e^{\eta \lambda_j} e^{\frac{\eta}{\mu}} d\eta = \begin{cases} \frac{e^{\lambda_j (\tau - \tau_0)} - e^{\frac{\tau_0 - \tau}{\mu}}}{\lambda_j \mu + 1}, & \text{se } \lambda_j > 0\\ \frac{e^{\tau \lambda_j} - e^{\frac{\tau_0 (\lambda_j \mu + 1) - \tau}{\mu}}}{\lambda_j \mu + 1}, & \text{se } \lambda_j < 0 \end{cases}
$$
(5.8)

e

$$
H(\tau) = \frac{e^{\frac{-\tau}{\mu}}}{\mu} \int_{\tau_0}^{\tau} e^{-\frac{\eta}{\mu_0}} e^{\frac{\eta}{\mu}} d\eta = \begin{cases} \frac{\mu_0 \left( e^{-\frac{\tau}{\mu_0}} - e^{\frac{\tau_0(\mu_0 - \mu)}{\mu_0 \mu}} e^{-\frac{\tau}{\mu}} \right)}{\mu_0 - \mu}, & \text{se } \mu \neq \mu_0 \\ \frac{e^{-\frac{\tau}{\mu}}(\tau - \tau_0)}{\mu}, & \text{se } \mu = \mu_0 \end{cases}
$$
(5.9)

Com isso, a equação (3.9) pode ser reescrita na forma

$$
I(\tau,\mu) = \begin{cases} e^{\frac{-\tau}{\mu}}f(\mu) + \sum_{j=1}^{N} \sum_{i=1}^{N} P_{i}^{T}(\mu)x_{ij}\xi_{j}E_{j}(\tau) + F(\tau)\left(\sum_{i=1}^{N} P_{i}^{T}(\mu)c_{i} + \mathcal{P}(\mu,\mu_{0})\right), \\ e^{\frac{-\tau}{\mu}}g(\mu) + \sum_{j=1}^{N} \sum_{i=1}^{N} P_{i}^{T}(\mu)x_{ij}\xi_{j}G_{j}(\tau) + H(\tau)\left(\sum_{i=1}^{N} P_{i}^{T}(\mu)c_{i} + \mathcal{P}(\mu,\mu_{0})\right), \\ \text{para } \mu > 0 \\ \text{para } \mu < 0 \end{cases}
$$

onde  $E_j(\tau),\;F(\tau),\;G_j(\tau)$  e  $H(\tau)$ são definidos pelas equações (5.4), (5.5), (5.8) e (5.9), respectivamente.

## 6 RESULTADOS NUMÉRICOS

Neste capítulo, apresenta-se resultados numéricos que ilustram a capacidade do método  $\text{MGLTS}_{\text{N}}^{\text{M}}$ , para resolver problemas de transporte unidimensionais em uma placa plana. Os algoritmos foram implementados em FORTRAN 90, com dupla precis˜ao e executados em um microcomputador Pentium III de 550 MHz, com 64 Mb de memória RAM.

Foi considerado o problema de transferência radiativa em uma placa homogênea, com simetria azimutal, espalhamento anisotrópico de graus  $L=82$  e L=299 e os seguintes parâmetros:  $\sigma_s = 0.95$ ,  $\mu_0 = 0.5$ ,  $\tau_0 = 1$ ,  $I(0, \mu) = I(1, -\mu) = 0$ ,  $\mu > 0$  e

$$
Q(\tau,\mu) = \frac{\sigma_s}{2} \sum_{l=0}^{L} \beta_l \mathcal{P}_l(\mu) \mathcal{P}_l(\mu_0) e^{-\tau/\mu_0}.
$$
 (6.1)

Inicialmente, apresenta-se resultados numéricos referentes ao problema com anisotropia de grau L=82, com os coeficientes  $\beta l$  descritos na tabela (6.1). As tabelas (6.3), (6.4) e (6.5) ilustram os resultados obtidos para o fluxo escalar em  $\tau = 0, \tau = 0.5$  e  $\tau = 1.0$ , pelo método MGLTS<sup>M</sup>, para N variando de 10 a 80. Esses resultados são comparados com os resultados obtidos pelo método  $LTS_N$ , para  $N=300$ ,  $N=500$  e  $N=1000$ , expostos na tabela  $(6.2)$ . Também é apresentado o tempo computacional (t) dos métodos  $\rm MGLTS_N^M$ e $\rm LTS_N,$ em segundos.

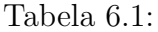

| Coeficientes $\beta_l$ - Espalhamento Anisotrópico de Grau L=82 |              |                |                |                |                |                |  |  |
|-----------------------------------------------------------------|--------------|----------------|----------------|----------------|----------------|----------------|--|--|
| $\mathbf{l}$                                                    | $\beta_l$    | $\beta_{l+16}$ | $\beta_{l+32}$ | $\beta_{l+48}$ | $\beta_{l+64}$ | $\beta_{l+80}$ |  |  |
| $\overline{0}$                                                  | $\mathbf{1}$ | 0.34688        | 0.01711        | 0.00107        | 0.00008        | 0.00001        |  |  |
| 1                                                               | 2.41260      | 0.28351        | 0.01298        | 0.00082        | 0.00006        | 0.00001        |  |  |
| $\overline{2}$                                                  | 3.23047      | 0.23317        | 0.01198        | 0.00077        | 0.00006        | 0.00001        |  |  |
| 3                                                               | 3.37296      | 0.18963        | 0.00904        | 0.00059        | 0.00005        |                |  |  |
| $\overline{4}$                                                  | 3.23150      | 0.15788        | 0.00841        | 0.00055        | 0.00004        |                |  |  |
| $\overline{5}$                                                  | 2.89350      | 0.12739        | 0.00634        | 0.00043        | 0.00004        |                |  |  |
| 6                                                               | 2.49594      | 0.10762        | 0.00592        | 0.00040        | 0.00003        |                |  |  |
| 7                                                               | 2.11361      | 0.08597        | 0.00446        | 0.00031        | 0.00003        |                |  |  |
| 8                                                               | 1.74812      | 0.07381        | 0.00416        | 0.00029        | 0.00002        |                |  |  |
| 9                                                               | 1.44692      | 0.05828        | 0.00316        | 0.00023        | 0.00002        |                |  |  |
| 10                                                              | 1.17714      | 0.05089        | 0.00296        | 0.00021        | 0.00002        |                |  |  |
| 11                                                              | 0.96643      | 0.03971        | 0.00225        | 0.00017        | 0.00001        |                |  |  |
| 12                                                              | 0.78237      | 0.03524        | 0.00210        | 0.00015        | 0.00001        |                |  |  |
| 13                                                              | 0.64114      | 0.02720        | 0.00160        | 0.00012        | 0.00001        |                |  |  |
| 14                                                              | 0.51966      | 0.02451        | 0.00150        | 0.00011        | 0.00001        |                |  |  |
| 15                                                              | 0.42563      | 0.01874        | 0.00115        | 0.00009        | 0.00001        |                |  |  |

Tabela 6.2:

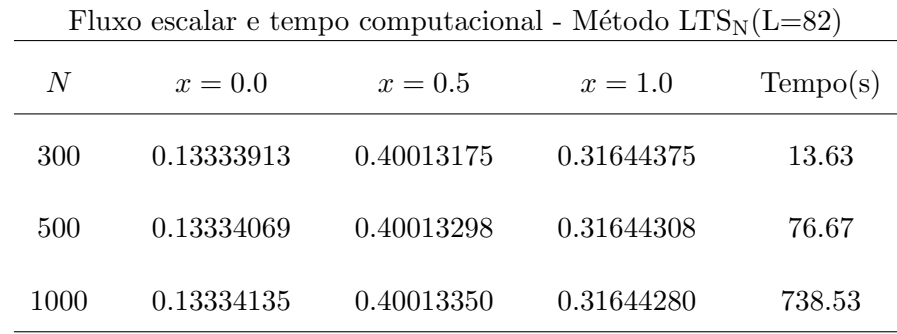

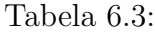

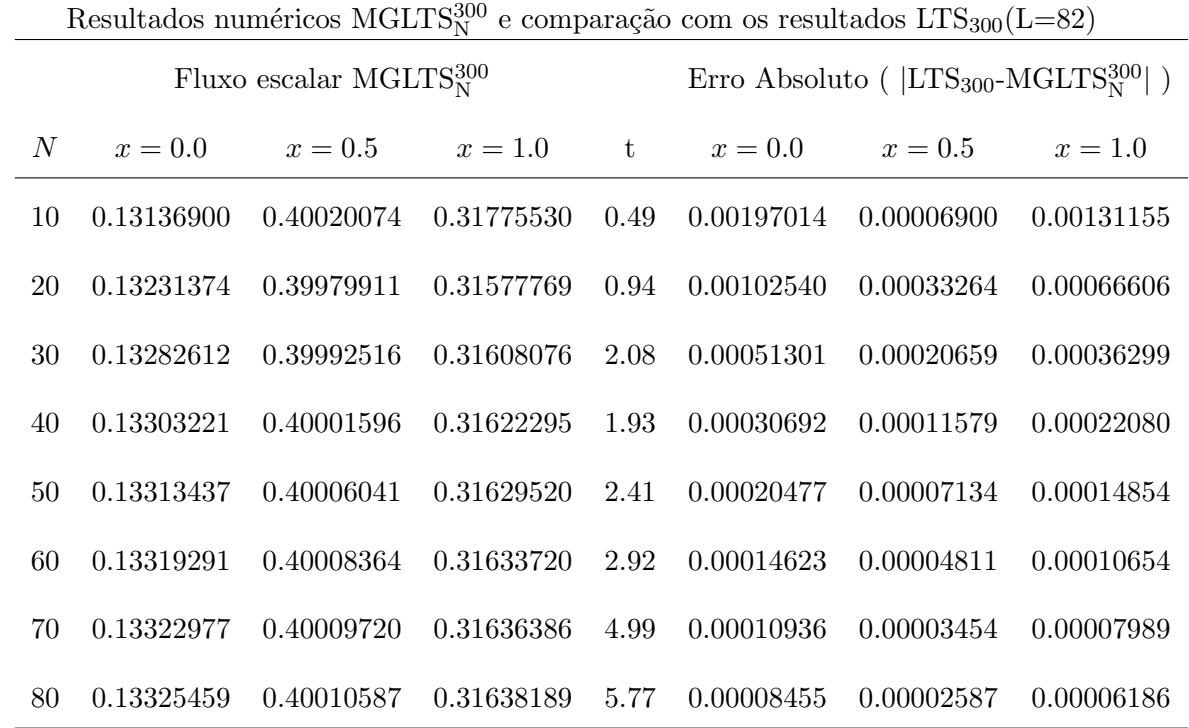

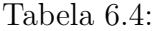

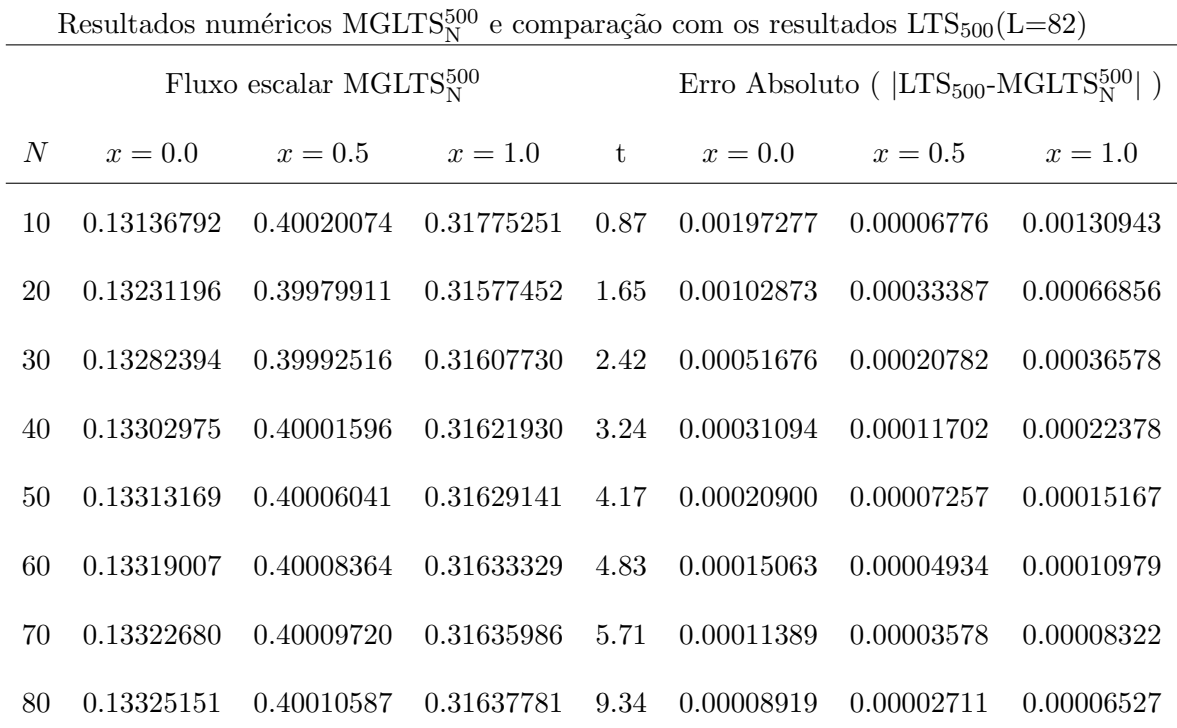

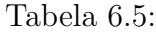

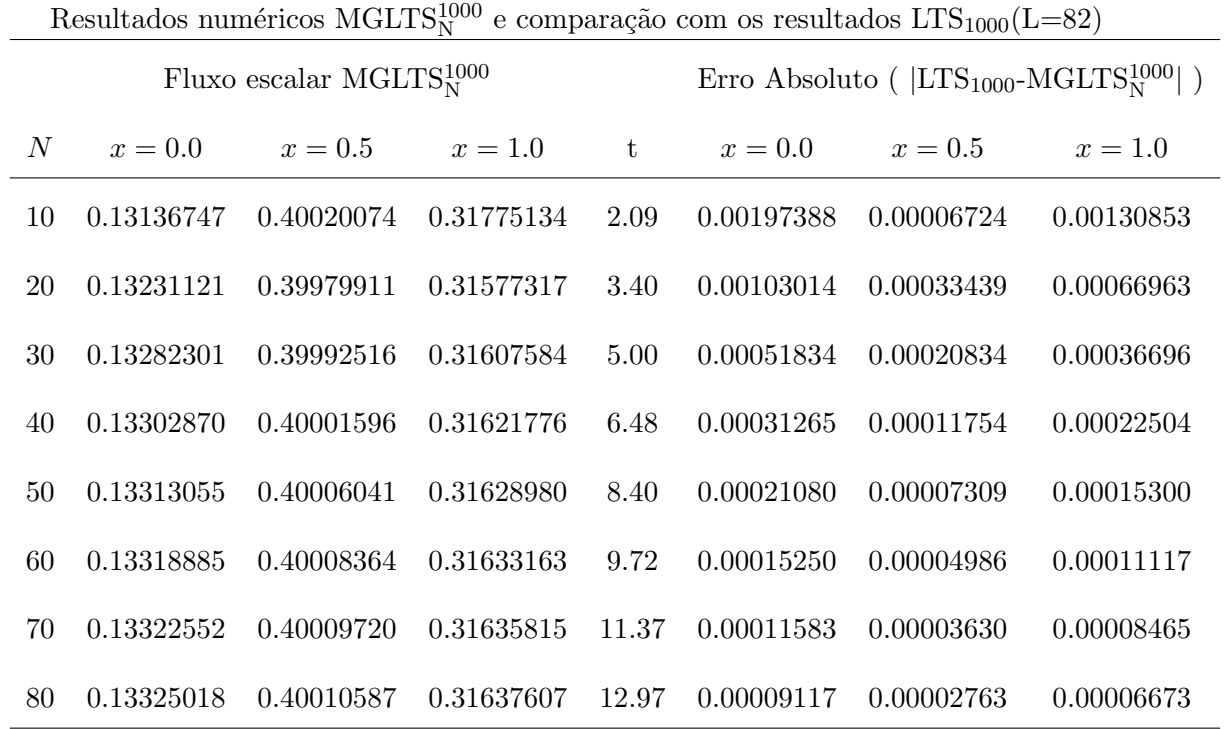

Para o problema com anisotropia  $L = 82$ , o método MGLTSM reproduziu os resultados  $LTS_{300}$ ,  $LTS_{500}$  e  $LTS_{1000}$  com uma coincidência de até quatro algarismos significativos. É importante destacar a drástica redução do tempo computacional obtida pelo método  $\mathrm{MGLTS_N^M}.$  Como exemplo, destaca-se o esforço computacional MGLTS<sup>1000</sup> (12.97 segundos), em relação ao esforço computacional  $LTS_{1000}$  (738.53 segundos).

Para se gerar os resultados da tabela (6.5), foram gastos 59,43 segundos de esforço computacional, tempo ainda menor que o gasto para se obter o fluxo escalar  $LTS_{1000}$  (738,53 segundos). Tendo em vista uma possível análise da convergência da solução ao aproximar-se os resultados referentes a uma malha fina, baseando-se em uma sequência de aproximações em malhas grossas, este dado se torna relevante. Tal fato também é constatado nos resultados referentes ao problema com anisotropia de grau  $L = 299$ , apresentados a seguir.

Os coeficientes  $\beta l$  são descritos na tabela (6.6). Nas tabelas (6.8) e (6.9) ilustra-se os resultados obtidos para o fluxo escalar em  $\tau = 0$ ,  $\tau = 0.5$  e  $\tau = 1.0$ , pelo método  $\text{MGLTS}_N^M$ , para N variando de 60 a 100. Na tabela (6.10), tem-se os resultados obtidos para o fluxo escalar em em $\tau=0,\,\tau=0.5$ e $\tau=1.0,$ pelo método  $\rm MGLTS_{N}^{M},$ agora para N variando de 90 a 150. Esses resultados são comparados com os resultados obtidos pelo método LTS<sub>N</sub>, para N=300, N=500 e N=1000, expostos na tabela  $(6.7)$ . Também é apresentado o tempo computacional (t) dos métodos  $\rm MGLTS_{N}^{M}$ e $\rm LTS_{N},$ em segundos.

Tabela 6.6:

|  |  | Coeficientes $\beta_l$ - Espalhamento Anisotrópico de Grau L=299 |  |  |  |  |
|--|--|------------------------------------------------------------------|--|--|--|--|
|--|--|------------------------------------------------------------------|--|--|--|--|

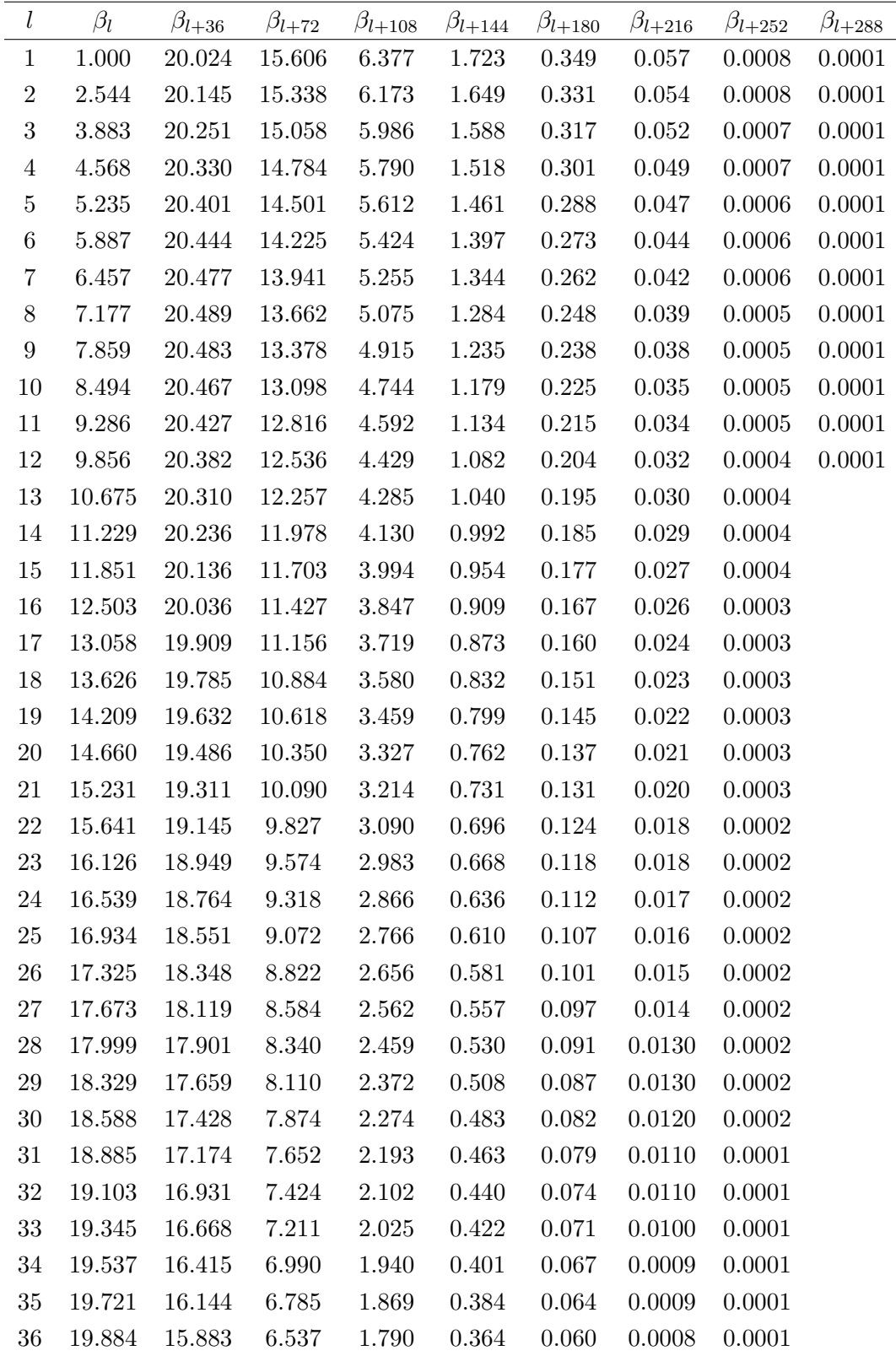

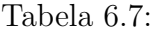

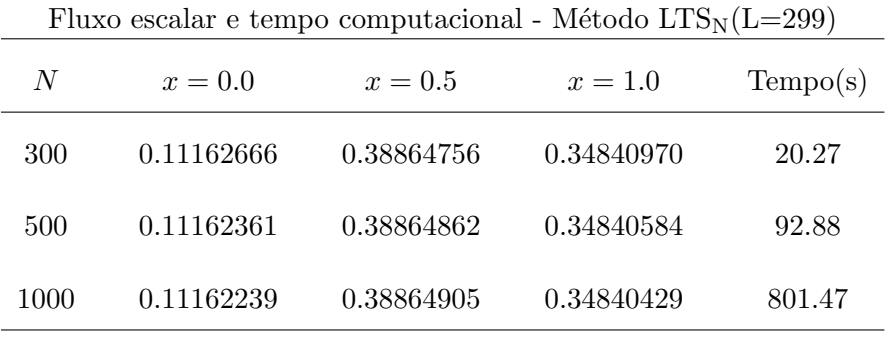

### Tabela 6.8:

Resultados numéricos MGLTS300 e comparação com os resultados LTS<sub>300</sub>(L=299)

| Fluxo escalar MGLTS $_{\rm N}^{300}$ |            |            |            |       | Erro Absoluto ( $ LTS_{300}$ -MGLTS <sup>300</sup> ) |            |            |  |
|--------------------------------------|------------|------------|------------|-------|------------------------------------------------------|------------|------------|--|
| N                                    | $x=0.0$    | $x = 0.5$  | $x = 1.0$  | t.    | $x=0.0$                                              | $x = 0.5$  | $x = 1.0$  |  |
| 60                                   | 0.11713563 | 0.39454071 | 0.35321048 | 11.42 | 0.00550897                                           | 0.00589315 | 0.00480078 |  |
| 70                                   | 0.11444134 | 0.39375962 | 0.35375445 | 12.25 | 0.00281467                                           | 0.00511206 | 0.00534475 |  |
| 80                                   | 0.11276389 | 0.39120007 | 0.35132597 | 14.01 | 0.00113723                                           | 0.00255251 | 0.00291627 |  |
| 90                                   | 0.11181475 | 0.38891616 | 0.34858161 | 15.82 | 0.00018809                                           | 0.00026860 | 0.00017191 |  |
| 100                                  | 0.11167301 | 0.38886136 | 0.34859063 | 17.79 | 0.00004635                                           | 0.00021380 | 0.00018093 |  |

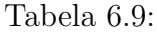

| Resultados numéricos MGLTS <sup>500</sup> e comparação com os resultados LTS <sub>500</sub> (L=299) |                                  |            |            |       |            |                                                                       |            |  |  |
|----------------------------------------------------------------------------------------------------|----------------------------------|------------|------------|-------|------------|-----------------------------------------------------------------------|------------|--|--|
|                                                                                                    | Fluxo escalar MGLTS $_{N}^{500}$ |            |            |       |            | Erro Absoluto ( $ \text{LTS}_{500} \text{-}\text{MGLTS}_{N}^{500} $ ) |            |  |  |
| N                                                                                                   | $x=0.0$                          | $x=0.5$    | $x = 1.0$  | t     | $x=0.0$    | $x = 0.5$                                                             | $x = 1.0$  |  |  |
| 60                                                                                                  | 0.11712335                       | 0.39454071 | 0.35319925 | 17.19 | 0.00549974 | 0.00589209                                                            | 0.00479341 |  |  |
| 70                                                                                                  | 0.11442900                       | 0.39375962 | 0.35374329 | 20.05 | 0.00280539 | 0.00511100                                                            | 0.00533745 |  |  |
| 80                                                                                                  | 0.11275145                       | 0.39120007 | 0.35131488 | 22.96 | 0.00112784 | 0.00255145                                                            | 0.00290904 |  |  |
| 90                                                                                                  | 0.11180212                       | 0.38891616 | 0.34857049 | 25.92 | 0.00017851 | 0.00026754                                                            | 0.00016465 |  |  |
| 100                                                                                                 | 0.11166012                       | 0.38886136 | 0.34857932 | 28.89 | 0.00003651 | 0.00021274                                                            | 0.00017349 |  |  |

Tabela 6.10:

| Resultados numericos MGLIS $_{\rm N}^{\rm low}$ e comparação com os resultados LIS <sub>1000</sub> (L=299) |                                   |            |            |       |            |                                                                |            |  |  |
|----------------------------------------------------------------------------------------------------|-----------------------------------|------------|------------|-------|------------|----------------------------------------------------------------|------------|--|--|
|                                                                                                    | Fluxo escalar MGLTS $_{N}^{1000}$ |            |            |       |            | Erro Absoluto ( $ \text{LTS}_{1000} \text{-MGLTS}_N^{1000} $ ) |            |  |  |
| $\boldsymbol{N}$                                                                                           | $x=0.0$                           | $x = 0.5$  | $x = 1.0$  | $-t$  | $x=0.0$    | $x = 0.5$                                                      | $x = 1.0$  |  |  |
| 90                                                                                                    | 0.11179669                        | 0.38891615 | 0.34856572 | 47.95 | 0.00017430 | 0.00026711                                                     | 0.00016143 |  |  |
| 100                                                                                                    | 0.11165455                        | 0.38886135 | 0.34857446 | 53.88 | 0.00003216 | 0.00212309                                                     | 0.00017017 |  |  |
| 110                                                                                                    | 0.11158330                        | 0.38873450 | 0.34845422 | 59.49 | 0.00003909 | 0.00008545                                                     | 0.00004993 |  |  |
| 120                                                                                                    | 0.11155367                        | 0.38864745 | 0.34835373 | 66.73 | 0.00006871 | 0.00000159                                                     | 0.00005055 |  |  |
| 130                                                                                                    | 0.11155220                        | 0.38864048 | 0.34835234 | 77.32 | 0.00007018 | 0.00000856                                                     | 0.00005194 |  |  |
| 150                                                                                                    | 0.11156473                        | 0.38864211 | 0.34836105 | 82.61 | 0.00005766 | 0.00000694                                                     | 0.00004324 |  |  |

Resultados numéricos MCLTS<sup>1000</sup>  $\epsilon$  comparação com os resultados LTS $_{1000}(L=200)$ 

Para o problema com anisotropia  $L = 299$ , observa-se uma coincidência de até quatro algarismos significativos entre os resultados obtidos pelo método  $\text{MGLTS}_{\text{N}}^{\text{M}}$  e os resultados  $\text{LTS}_{1000}$  em  $\tau = 0$  e  $\tau = 1.0$ . Em  $\tau = 0.5$ , essa coincidência passa a ser de cinco algarismos significativos. Também observa-se uma drástica redução do tempo computacional obtida pelo método  $\rm{MGLTS^M_N},$ como por exemplo o tempo computacional MGLTS $_{150}^{1000}$  (82.61 segundos) em relação ao tempo computacional  $LTS_{1000}$  (801.47 segundos).

Convém notar que neste trabalho, o erro cometido pelo método  $\rm MGLTS_N^M$ foi calculado a partir do resultado "benchmark" dado pelo método  $LTS_{1000}$ . No caso deste resultado não estar disponível, isto é, quando o valor de N for maior que 2000, o erro cometido na aplicação do método  $\mathrm{MGLTS_N^M}$  é estimado através da fórmula  $(3.9)$  desenvolvida no capítulo 3.

# 7 CONCLUSÕES

Analisando os resultados numéricos obtidos pelo método  $\rm{MGLTS_N^M}$  aplicado na resolução dos problemas de transporte considerados, pode-se concluir que o objetivo do presente trabalho foi atingido. O método  $\mathrm{MGLTS_N^M}$  reproduziu, com boa precisão, os resultados obtidos pelo método  $LTS_M$  em uma malha fina, usando os fluxos calculados pelo método  $LTS_N$  em uma malha grossa (N < M).

Foi obtida uma aproximação da solução do problema de transporte anisotr´opico de grau L usando ordens de quadratura inferiores ao grau de anisotropia  $(N<sub>1</sub>)$ , ao contrário do que é usualmente empregado, devido à perda do significado físico. Torna-se possível, com isso, aproximar a solução de problemas com grau de anisotropia extremamente severo e modelos de multigrupo de energia que n˜ao permitam desacoplamento, usando baixas ordens de quadratura.

Do ponto de vista computacional, o método  $\mathrm{MGLTS_N^M}$  mostrou-se robusto, e quando empregado na resolução de problemas que requerem elevadas ordens de quadratura, apresenta melhor performance em relação ao método  $LTS_N$ . Um dos fatores que contribuem para que tal fato seja constatado está relacionado ao cálculo dos autovalores e autovetores da matriz  $\bf{A}$ , cuja ordem requerida pelo método MGLTSM é relativamente pequena. Em consequência, o tempo computacional se reduz drasticamente.

### **Bibliografia**

- [1] Barichello, L. B.; Vilhena, M. T.: Um Problema Inverso em Transporte de Nêutrons e Radiação. Anais do IX ENFIR - Encontro Nacional de Física de Reatores e Termohidráulica - Caxambú, MG, p´aginas 22-24, 1993.
- [2] Barichello, L. B.; Vilhena, M. T.: A General Approach to One Group One Dimensional Transport Equation. Kerntechnik 58, pp.182-184 (1993).
- [3] Barichello, L. B.; Formulação Analítica para Solução do Problema de Ordenada Discreta Unidimensional. Tese de Doutorado pelo Programa de Pós-Graduação em Engenharia Mecânica (PROMEC), Universidade Federal do Rio Grande do Sul, 1992.
- [4] Barroso, P.:Cálculo do Problema de Multigrupo pelo Método LTS<sub>N</sub>. Dissertação de Mestrado, Programa de Pós-Graduação em Matemática Aplicada, Universidade Federal do Rio Grande do Sul, Porto Alegre, RS, Brasil,2000.
- [5] Batistella, C. H.; Vilhena, M. T. M. B., and Borges, V.: Cálculo do Fator de Multiplicação  $K_{eff}$  pelo método LTS<sub>N</sub>. EGATEA-Revista da Escola de Engenharia/UFRGS, vol. 24(1), pp. 101-111.
- [6] Batistella, C. H.; Vilhena, M. T.; Borges, V.: Criticality by the  $LTS_N$  Method. Journal of Nuclear Science and Technology, 34, 603-606 (1997).
- [7] Batistella, C. H.; Vilhena, M. T. M. B.; Borges, V.: Determination of the Effective Multiplication Factor in a Slab by the  $LTS_N$ Method. Annals of Nuclear Energy, 26, 761-767 (1999).
- [8] Batistella, C. H.; Vilhena, M. T. M. B.; Borges, V.: Cálculo de Criticabilidade pelo método LTS<sub>N</sub>. Anais do XI ENFIR - Encontro Nacional de Física de Reatores e Termohidráulica - Poços de Caldas, MG, vol. 1, pp. 226-231, 1997.
- [9] Borges, V. and Vilhena, M. T. M. B.: Uso do Método  $LTS_N$  Aplicado a Problemas de Engenharia Nuclear. INAC: International Nuclear Atlantic Conference/XIII ENFIR.
- [10] Bortoli, Álvaro Luiz De. Introdução à dinâmica de fluidos computacional. Porto Alegre: Ed. Universidade/URFRGS, 2000.
- [11] Burdem, R.L. e Faires, J.D. Análise Numérica. São Paulo: Pioneira Thomson Learning, 2003.
- [12] Brancher, J. D., Vilhena, M. T., Segatto, M. T.: "The  $LTS_N$  Solution for Radiative Transfer Problem Without Azimutal Symmetry with Severe Anisotropy". Journal of Quantitative Spectroscopy & Radiative Transfer, 62, 6, 43-53 (1999).
- [13] Chandrasekhar,S. Radiative transfer. New York: Dover Publications, Inc, 1960.
- [14] Chies, R. P. Cálculo da espessura de blindagem pela combinação do método LTS<sub>N</sub> e decomposição. Dissertação de mestrado, Programa de Pós-Graduação em Matemática Aplicada (PPGMAp), Universidade do Rio Grande do Sul, Porto Alegre, RS, Brasil, 1996.
- [15] Duderstadt, J.,J. e Martin, W., R.: Transport Theory, John Wiley & Sons, Inc.,1975.
- [16] Garcia, R.D.M.: A Review of the Facile  $(F_N)$  Method in Particle Transport Theory. Transport Theory and Statistical Physics, 14, 4, 391-435 (1985).
- [17] Chalhoub, E.S., Garcia, R. D. M.: The equivalence between two techniques of angular interpolation for the discrete-ordinates method. Journal of Quantitative Spectroscopy and Radiative Transfer, 64, pp.517-535 (2000).
- [18] Gonçalves, G.A., Segatto. C.F and Vilhena, M.T.: The  $LTS_N$ Particular Solution in a Slab for na Arbitrary Source and Large Quadrature. Journal of Quantitative Spectroscopy and Radiative Transfer, 66, pp.271-276 (2000).
- [19] Gonçalves, G.A., Orengo, G., Vilhena, M.T. and Graça, C.O.: The  $LTS_N$  solution of the adjoint neutron transport equation with arbitrary source for high order of quadrature in a homogeneous Slab. Annals of Nuclear Energy, 29, 5, 561-569 (2002).
- [20] Hauser, E.B., Pazos, R.P., Barros, R.C. and Vilhena, M.T.: Solution and Study of Nodal Neutron Transport Equation Applying the  $LTS_N$ -DiagExp Method. Annals of  $18^{th}$  International Conference on Transport Theory, 303-307, Rio de Janeiro (2003).
- [21] Kincaid, David e Cheney, Ward. Numerical analysis: mathematics of scientific computing. Brooks/Cole Publishing Company, 1991.
- [22] Kruse, F.: Cálculo do Fator de Utilização Térmica de um Reator Nuclear Através do Método LTS<sub>N</sub>. Dissertação de Mestrado, Programa de Pós-Graduação em Matemática da Universidade Federal do Rio Grande do Sul, Porto Alegre, RS, Brasil, 1998.
- [23] Lemos, R. M.: Solução da Equação de Transferência Radiativa Condutiva em Placa Plana pelo Método da Decomposição e LTS<sub>2</sub>. Dissertação de Mestrado, Programa de Pós-Graduação em Matemática Aplicada (PPGMAp), Universidade do Rio Grande do Sul, Porto Alegre, RS, Brasil, 2000.
- [24] Lorenzi, R. M. P.: Estudo da criticabilidade em uma placa plana pelo método LTS<sub>N</sub>. Dissertação de mestrado, Programa de Pós-Graduação em Matemática Aplicada (PPGMAp), Universidade do Rio Grande do Sul, Porto Alegre, RS, Brasil, 1996.
- [25] Oliveira, J.V.P.; Formulação  $LTS_N$  para o Problema de Ordenada Discreta Com Anisotropia. Dissertação de Mestrado pelo Programa de Pós-Graduação em Matemática da Universidade Federal do Rio Grande do Sul, 1993.
- [26] Oliveira, J. V. P., Barichello, L.B. Formulação analítica para a solução do Problema de Ordenada Discreta Unidimensional de Transporte de Neutrons com Espalhamento Anisotropico, Anais do IX ENFIR - Encontro Nacional de Física de Reatores e Termohidráulica, Caxambú, MG, p 72-77,1993.
- [27] Oliveira, J.V.P., Cardona, A.V., Vilhena, M.T. and Barros, R.C.: A Semi-Analytical Numerical Method for Time-Dependent Radiative Transfer Problems in a Slab Geometry with Coherent Isotropic Scattering. Journal of Quantitative Spectroscopy and Radiative Tranfer. 73, 1, 55-62 (2002).
- [28] Oliveira, J.V.P., Cardona, A.V. and Vilhena, M.T.: Solution of the One-Dimensional Time-Dependent discrete ordinates problem in a Slab by the Spectral and  $LTS_N$  methods. Annals of Nuclear Energy, 29, 1, 13-20 (2002).
- [29] Pazos, R.P., Hauser, E.B. and Vilhena, M.T.: Advances in the Solution of three-dimensional nodal transport equation. Annals of  $11^{th}$  International Conference on Nuclear Engineering, Tokio (2003).
- [30] Pazos, R. P. and Vilhena, M. T.: Convergence of the  $LTS_N$ Method: Approach of  $C_0$  Semigroups. Progress in Nuclear Energy, 34, 1, 77-86  $(1999)$ .
- [31] Pazos, R.P. and Vilhena, M.T.: Convergence in Transport Theory. Applied Numerical Mathematics, 30, 79-92 (1999).
- [32] Pazos, R.P., Thompson, M. and Vilhena, M.T.: Error Bounds for Spectral Collocation Method For The Linear Boltzmann Equation. International Journal of Computational and Numerical Analysis and Applications, 1, 3, 237-268 (2002).
- [33] R. P. Souto, H. F. de Campos Velho, S. Stephany, A. J. Preto, C. Segatto and M. T. Vilhena; A parallel implementation of the LTSn method for a radiative transfer problem, pages 116-122, Proceedings of the 15th symposium on computer architecture and high performance computing (SABC-PAD 2003, November 10- 12, S. Paulo, Brazil), Edited by Liria M. Sato, Phillipe O. A. Navaux, Edson T. Midorikawa, Published by IEEE Computer Society, 2003. ISBN 0-7695-2046-4
- [34] Retamoso, M.R.: Reconstrução de condições de fronteira e termo de fonte em ótica hidrológica. Tese de doutorado, Programa de Pós-Graduação em Engenharia Mecânica (PROMEC), Universidade Federal do Rio Grande do Sul, Porto Alegre, RS, Brasil, 2000.
- [35] Retamoso, M.R., Velho, H. F. C. and Vilhena, M.T.M.B.: Determining Source term and Boundary Conditions in Hidrological Optics. 2nd International Conference on Computational Heat and Mass Transfer, Rio de Janeiro, 2001.
- [36] Retamoso, M.R., Vilhena, M.T.M.B., Velho, H.F.C, and Ramos, F.: Estimation of Boundary Condition in Hydrologic Optics. Applied Numerical Mathematics,  $40, 1/2, 87-100$  (2002).
- [37] R. M. F. Vargas, M. T. Vilhena: "A Closed-Form Solution for One-Dimensional Radiative Condutive Problem by the Decomposition and  $LTS_N$  Methods". Journal of Quantitative Spectroscopy and Radiative Transfer, 61, 3, 303-308 (1998).
- [38] Segatto, C. F., Vilhena, M. T. e Tavares L.S.S.: The Determination of Radiant Parameters by the  $LTS_N$  method . Journal of Quantitative Spectroscopy and Radiative Transfer, 70, 227-236 (2001).
- [39] Segatto, C. F., Vilhena, M. T. and Gomes M. G.: The One-Dimensional LTSN Solution In a Slab With High Degree of Quadrature. Annals of Nuclear Energy, 26, pp.925-934 (1999).
- [40] Segatto, C. F.; Vilhena, M. T.; Brancher, J. D.: The Onedimensional  $LTS_N$  Formulation For High Degree Of Anisotropy. Journal of Quantitative Spectroscopy and Radiative Transfer, 61, 1, 39-43 (1999).
- [41] Segatto, C.F. and Vilhena, M. T. M. B.: Extension of the  $LTS_N$ Formulation for Discrete Ordinates Problem Without Azimuthal Symmetry. Annals of Nuclear Energy, vol. 21(11), pp.701-710.
- [42] Segatto, C.F. and Vilhena, M. T. M. B.: Solução da Equação de Ordenadas Discretas Dependentes do Tempo pelo Método  $LTS_N$ . Anais VI CGEN - Congresso Geral de Energia Nuclear, 1994.
- [43] Segatto, C.F. and Vilhena, M. T. M. B.: Solução Genérica da Equação de Transporte Unidimensional para Elevadas Ordens de Quadraturas. Anais XI ENFIR - Encontro Nacional de Física de

Reatores e Termohidráulica - Poços de Caldas, MG, vol1, pp 238-242, 1997.

- [44] Simch, M. R. R.: Solução LTS<sub>N</sub> para Problemas de Transferência Radiativa com Polarização em Geometria Plana. Tese de doutorado, Programa de Pós-Graduação em Engenharia Mecânica (PROMEC), Universidade Federal do Rio Grande do Sul, Porto Alegre, RS, Brasil, 2004.
- [45] Souza, S. I. S.: Determinação de Parâmetros Radiantes pelos Métodos LTS<sub>N</sub> e LTP<sub>N</sub> para Geometria Planar. Dissertação de Mestrado, Programa de Pós-Graduação em Engenharia Mecânica (PROMEC), Universidade Federal do Rio Grande do Sul, Porto Alegre, RS, Brasil,1993.
- [46] Streck, E.E. Solução analítica para a aproximação  $P_N$  da equação de transporte linear unidimensional. Porto Alegre, 1993. Tese (Doutorado) - Programa de Pós-Graduação em Engenharia Mecânica (PROMEC), Universidade Federal do Rio Grande do Sul, 1993.
- [47] Tavares, L. S. S.: Cálculo dos Parâmetros Superficiais de Radiação pelo Método LTS<sub>N</sub>. Dissertação de Mestrado, Programa de Pós-Graduação em Engenharia Mecânica (PROMEC), Universidade Federal do Rio Grande do Sul, Porto Alegre, RS, Brasil, 2000.
- [48] Trzaska, Z. An efficient algorithm for partial fraction expansion of the linear matrix pencil inverse. Journal of the Franklin Institute, v.324, p465-477,1987.
- [49] Vargas, R. M. F. and Vilhena, M. T. M. B.:Analytical Solution of the Discrete Ordinates Problem by Decomposition Method.Annals of Nuclear Energy,vol 24(10), pp. 785-791, 1997.
- [50] Vargas, R. M. F. and Vilhena, M. T. M. B.:A Closed-form Solution for the One-dimensional Radiative Conductive Problem by the Decomposition and  $LTS_N$  Methods. Journal of Quantitative Spectroscopy Radiative Transfer, vol. 61(3), pp. 303-308, 1998.
- [51] Velho, H.F.C, Retamoso, M.R. and Vilhena, M.T.: Problems for Estimating Bottom Boundary Conditions of Natural Waters. Internatinal Journal for Numerical Methods in Engineering, 54, 9, 1357-1368 (2002)
- [52] Velho, H.F.C., Vilhena, M.T., Retamoso, M.R. and Pazos, R.P.: An Application of the  $LTS_N$  Method on an Inverse Problem in Hydrological Optics. Progress in Nuclear Energy, bf 40, 4, 457- 468 (2003).
- [53] Vilhena, M. T.; Barichello, L. B.: A New Analytical Approach to Solve the Neutron Transport Equation. Kerntechnik, 56, 334-336 (1991).
- [54] Vilhena, M. T.; Barichello, L. B.: An Analytical Solution for the Multigroup Slab Geometry Discrete Ordinates Problem. Transport Theory and Statistical Physics, 24, 1337-1352 (1995).
- [55] Vilhena, M.T. and Segatto, C.F.: A New Iterative Method to Solve the Radiative Transfer Equation. Journal of Quantitative Spectroscopy and Radiative Transfer, 55, 4, 493-498 (1996).
- [56] Vilhena, M.T.M.B. and Barichello, L.B.: Solução Analítica do Problema de Multigrupo de Ordenada Discreta Unidimensional, XIV CNMAC - Congresso Nacional de Matemática Aplicada e Computacional - Nova Friburgo, RJ, 1991.
- [57] Vilhena, M.T.M.B. and Barichello, L.B., and Zabadal, J.: Solução da Equação tridimensional de Transporte pelo Método LTS<sub>N</sub>. Anais VI CGEN - Congresso Geral de Energia Nuclear, 1994.
- [58] Vilhena, M. T. M. B. and Barichello, L. B.: A Closed-form Solution to the One-dimensional Linear and Nonlinear Radiative Transfer Problem.Hybrid Methods In Engineering ,vol 53(4), pp. 467-469, 1999.
- [59] Vilhena, M.T.M.B. and Segatto, C. F.: Solução da Equação de Transporte de Neutrons e Radiação Dependente do Tempo pelo Método LTS<sub>N</sub>. XVI CNMAC - Congresso Nacional de Matemática Aplicada e Computacional - Uberlândia, MG.
- [60] Vilhena, M.T.M.B. and Souza, S. I. S.: Determinação de Parâmetros Radiantes em Meios Compostos - Geometria Planar - pelo Método LTS<sub>N</sub>. XV CNMAC - Congresso Nacional de Matemática Aplicada e Computacional - São Carlos - SP, 1992.
- [61] Zabadal, J.: Solução Analítica da Equação de Ordenadas Discretas Multidimensional. Tese de Doutorado, Programa de Pós-Graduação em Engenharia Mecânica (PROMEC), Universidade Federal do Rio Grande do Sul, Porto Alegre, RS, Brasil, 1994.
- [62] Zabadal, J.; Vilhena, M.T.M.B. and Barichello, L.B.: Solução da Equação de Ordenada Discreta em Duas Dimensões pelo Método LTS<sub>N</sub>. Anais do IX ENFIR - Encontro Nacional de Física de Reatores e Termohidráulica - Caxambu, MG, 1993.
- [63] Zabadal, J.; Vilhena, M.T.; Barichello, L.B.: Solution of the Tree-Dimensional One Group Discrete Ordinates Problem by the  $LTS_N$ Method. Annals of Nuclear Energy, 22, 131-134 (1995).
- [64] Zabadal, J.; Vilhena, M.T.; Barichello, L.B.: An Analytical Solution for the Two-Dimensional Discrete Ordinates Problem In a Convex Domain. Progress in Nuclear Energy, 31, 3, 225-228 (1997).